### **Princeton Un[iver](https://unsplash.com/@icons8)sity**

1

**Computer Science 217: Introduction to Programming Systems**

### **A Taste of C**

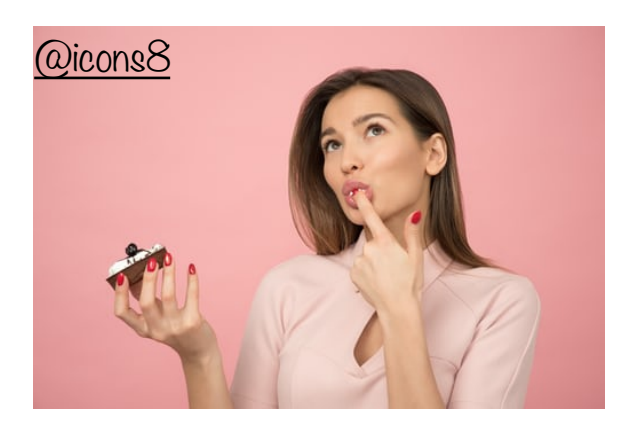

### **Agenda**

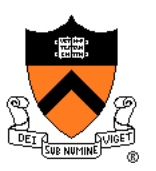

### Getting started with C

- **History of C**
- Building and running C programs
- Characteristics of C

### Three Simple C Programs

- charcount (loops, standard input)
	- 4-stage build process
- upper (character data, ctype library)
	- portability concerns
- upper1 (switch statements, enums, functions)
	- DFA program design

#### Java versus C Details

• For initial cram and/or later reference

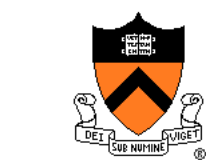

### **The C Programming Language**

- **Who**? Dennis Ritchie
- **When**? ~1972
- **Where**? Bell Labs
- **Why**? Build the Unix OS

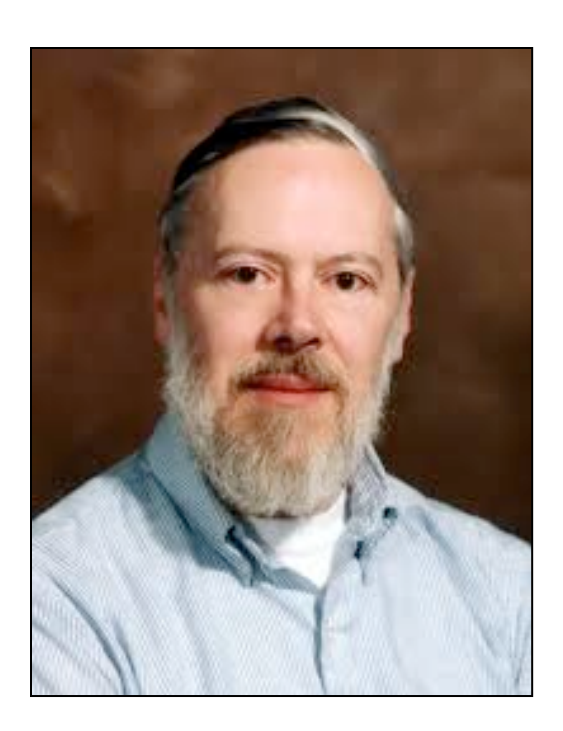

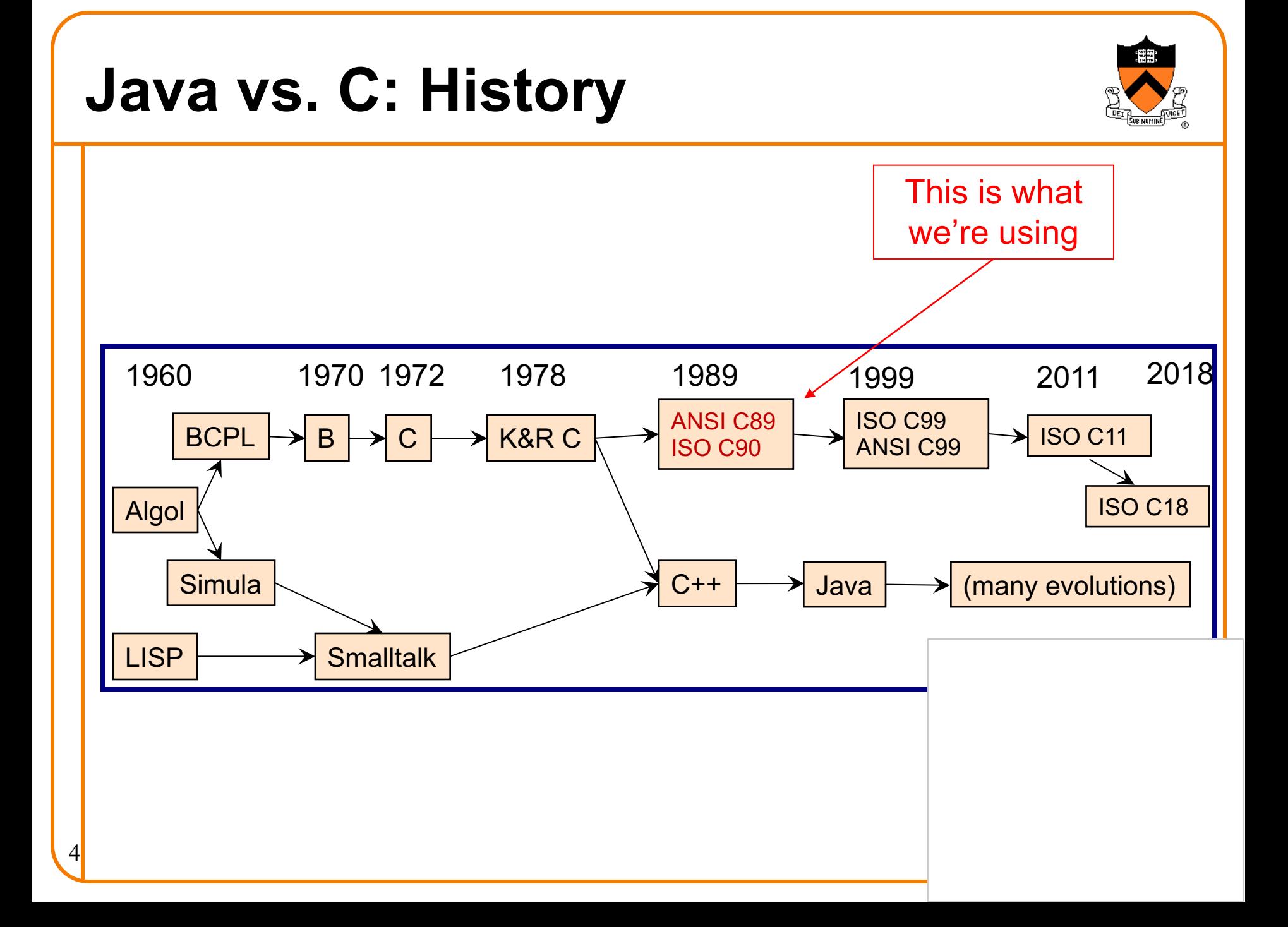

### **C vs. Java: Design Goals**

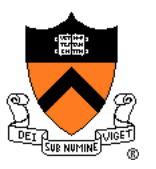

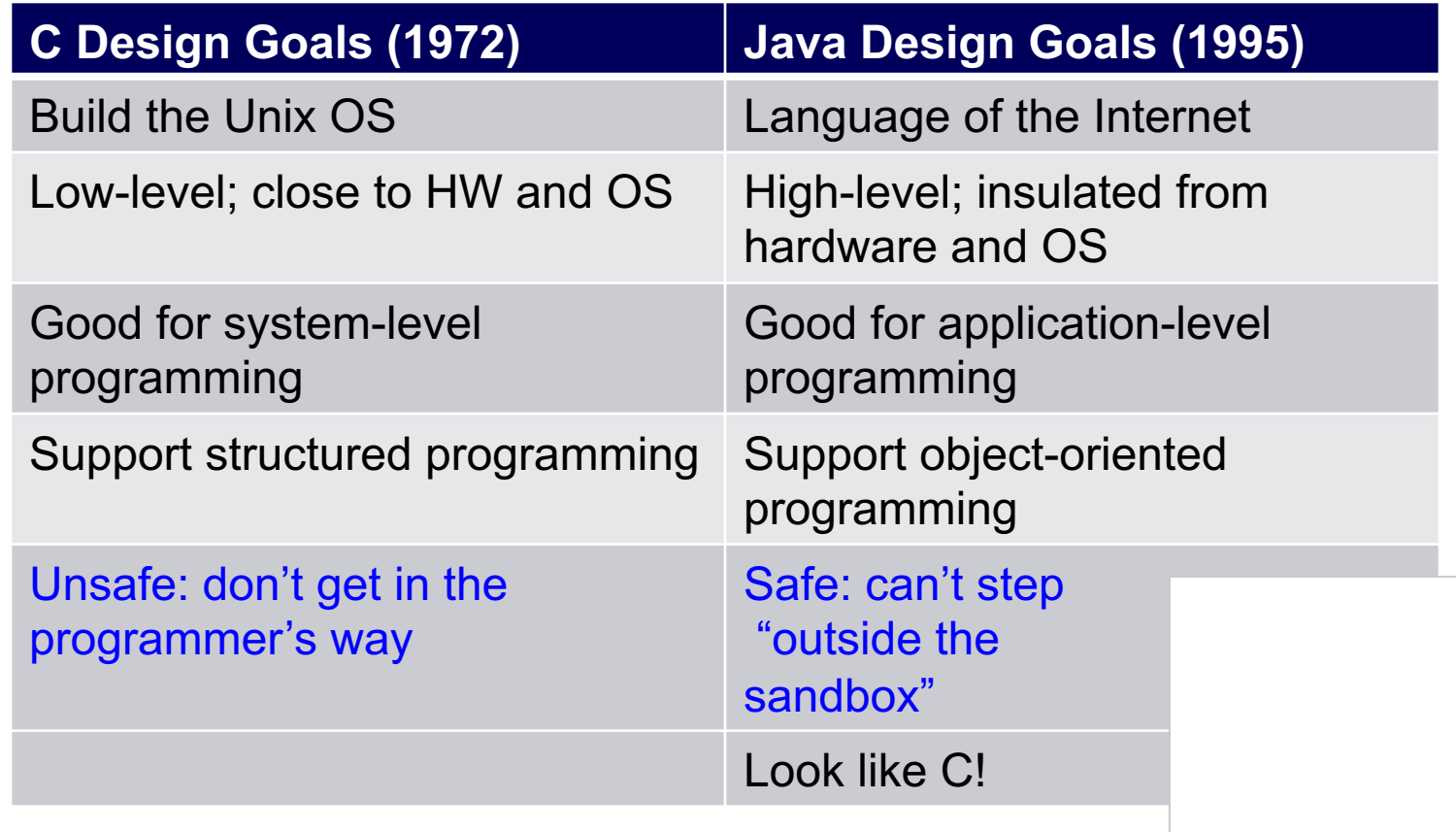

### **Agenda**

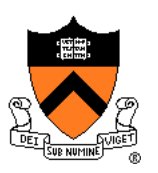

### Getting started with C

- History of C
- **Building and running C programs**
- Characteristics of C

### Three Simple C Programs

- charcount (loops, standard input)
	- 4-stage build process
- upper (character data, ctype library)
	- portability concerns
- upper1 (switch statements, enums, functions)
	- DFA program design

### Java versus C Details

• For initial cram and/or later reference

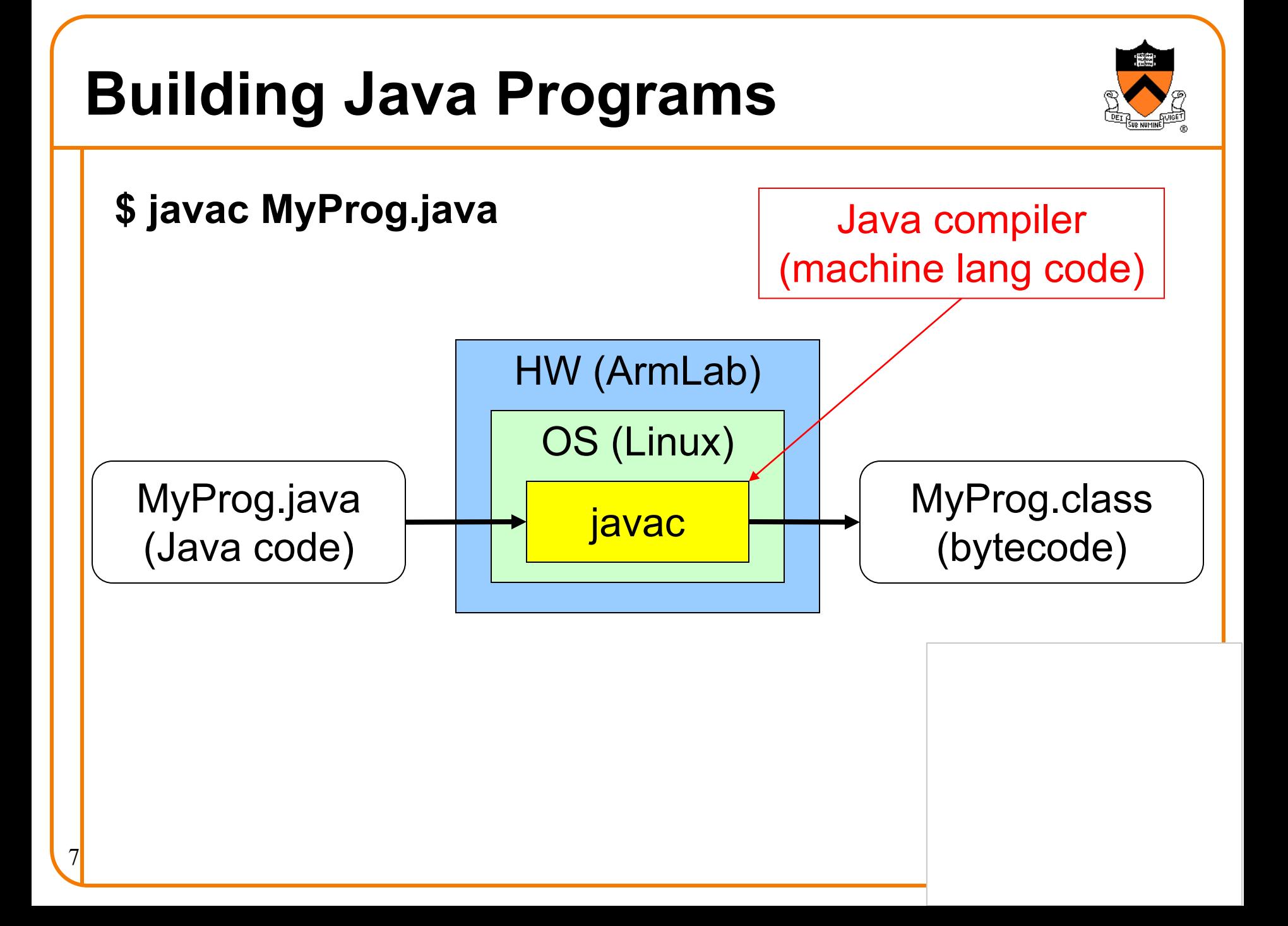

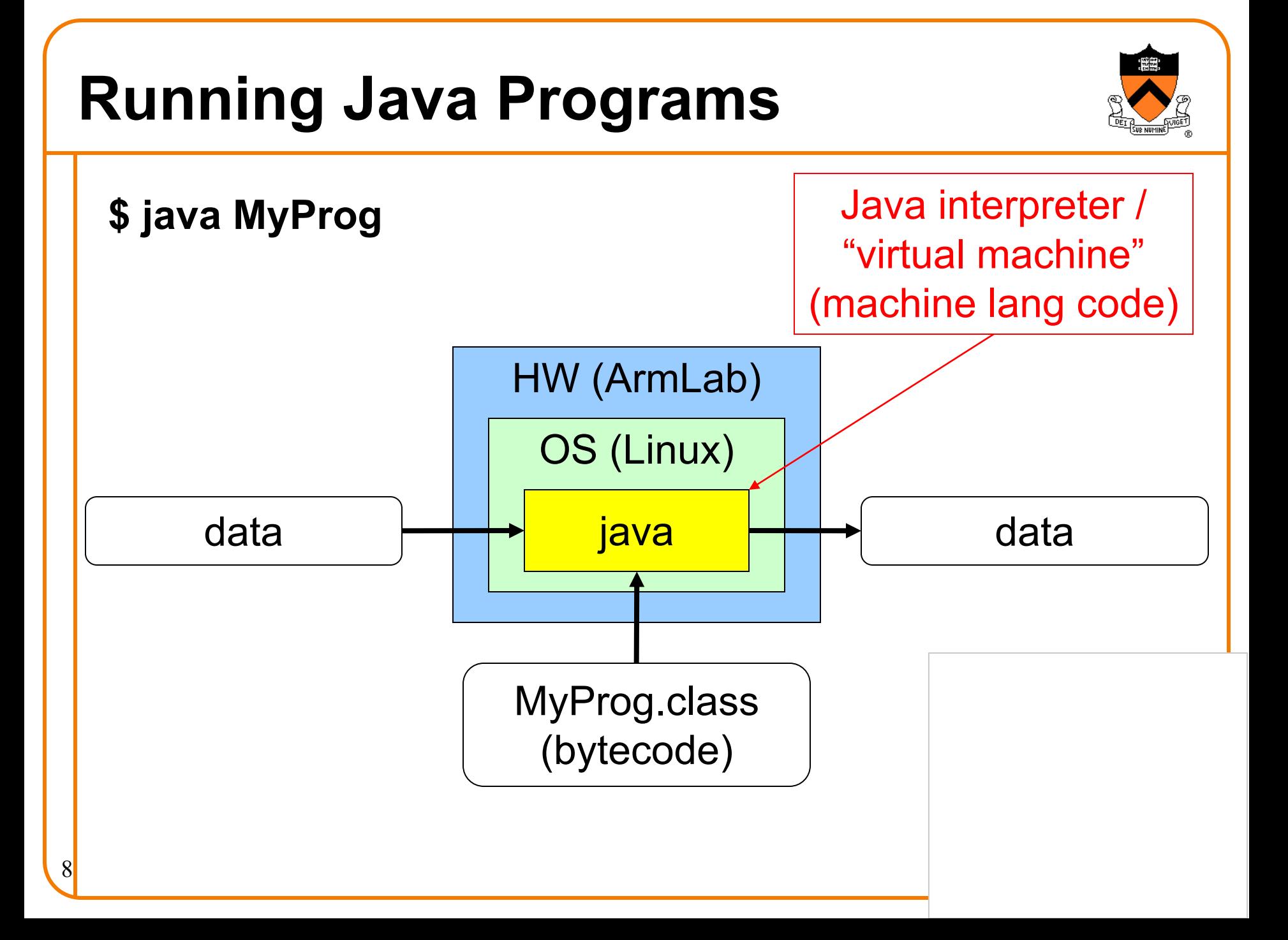

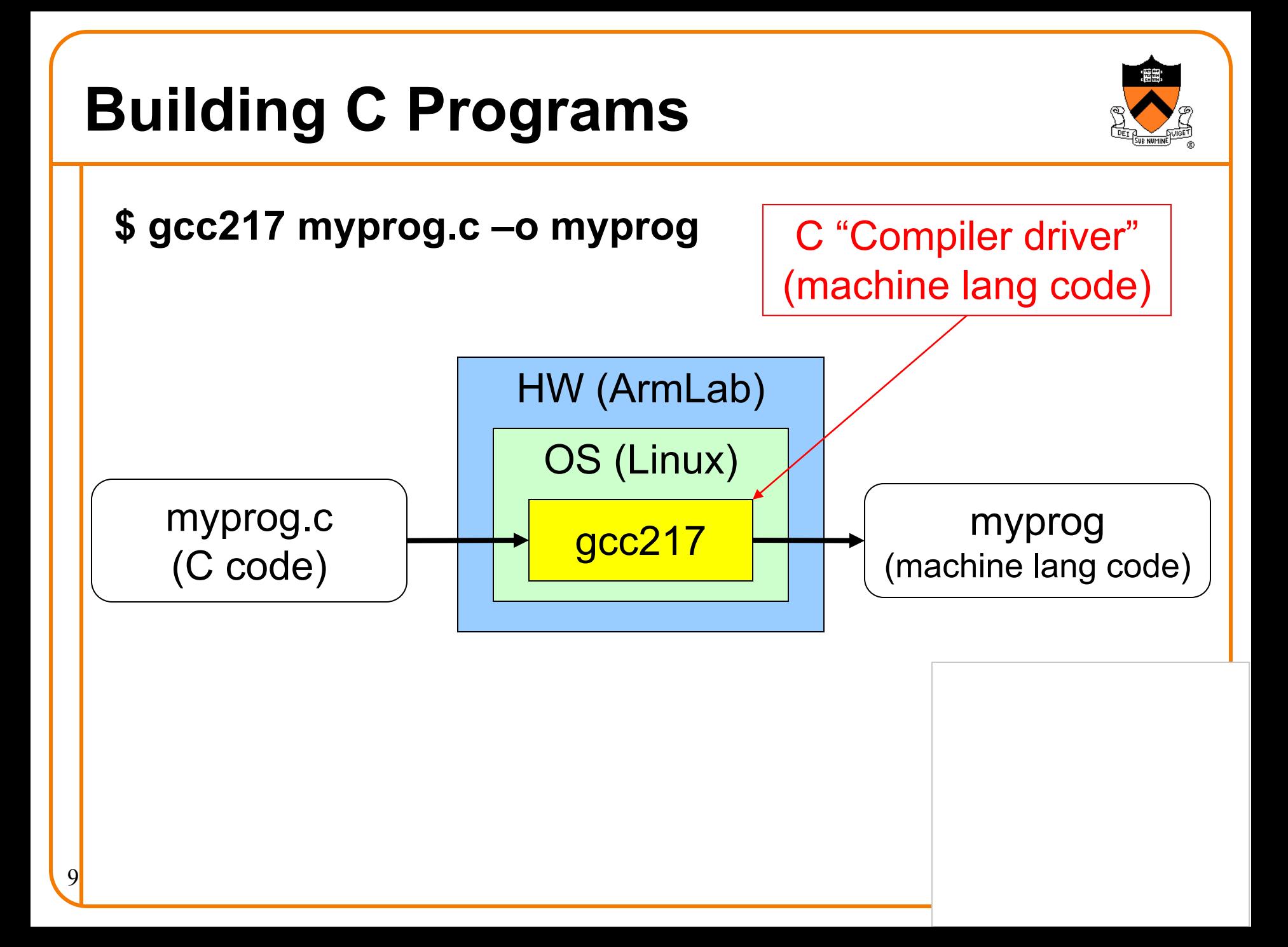

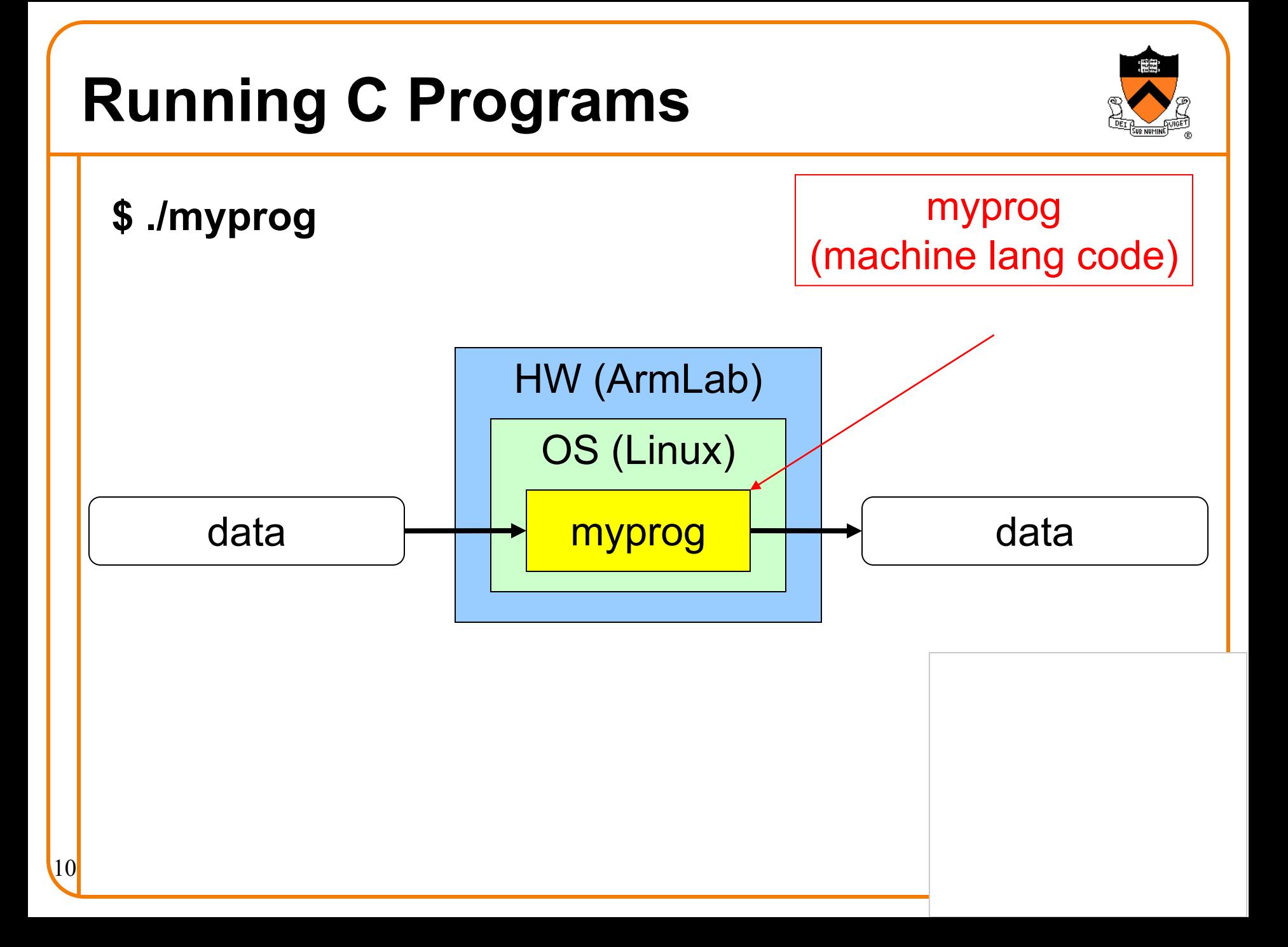

### **Agenda**

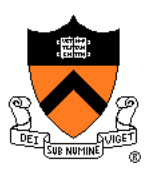

### Getting started with C

- History of C
- Building and running C programs
- **Characteristics of C**

### Three Simple C Programs

- charcount (loops, standard input)
	- 4-stage build process
- upper (character data, ctype library)
	- portability concerns
- upper1 (switch statements, enums, functions)
	- DFA program design

### Java versus C Details

• For initial cram and/or later reference

### **Java vs. C: Portability**

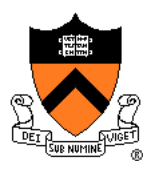

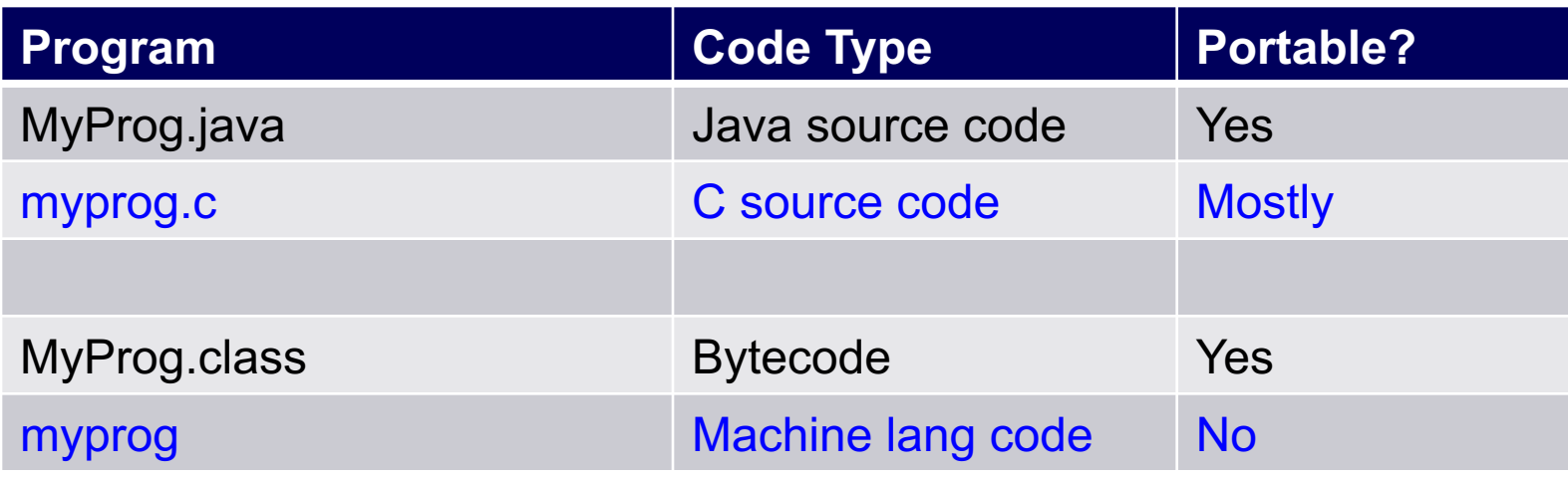

**Conclusion**: Java programs are more portable

Example: since I've been here, we've used three architectures (x86, x86\_64, and AArch64) and all our programs … class samples, assignment reference implementations, grading infrastructure, etc. had to be recompiled with each change!

12

# **Java vs. C: Safety & Efficiency**

#### Java

- Automatic array-bounds checking,
- NULL pointer checking,
- Automatic memory management (garbage collection)
- Other safety features

### C

- Manual bounds checking
- NULL pointer checking,
- Manual memory management

Conclusion 1: Java is often safer than C Conclusion 2: Java is often slower than C

### *I***S iClicker Question**

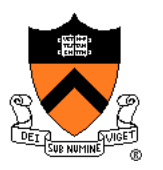

### Q: Which corresponds to the C programming language?

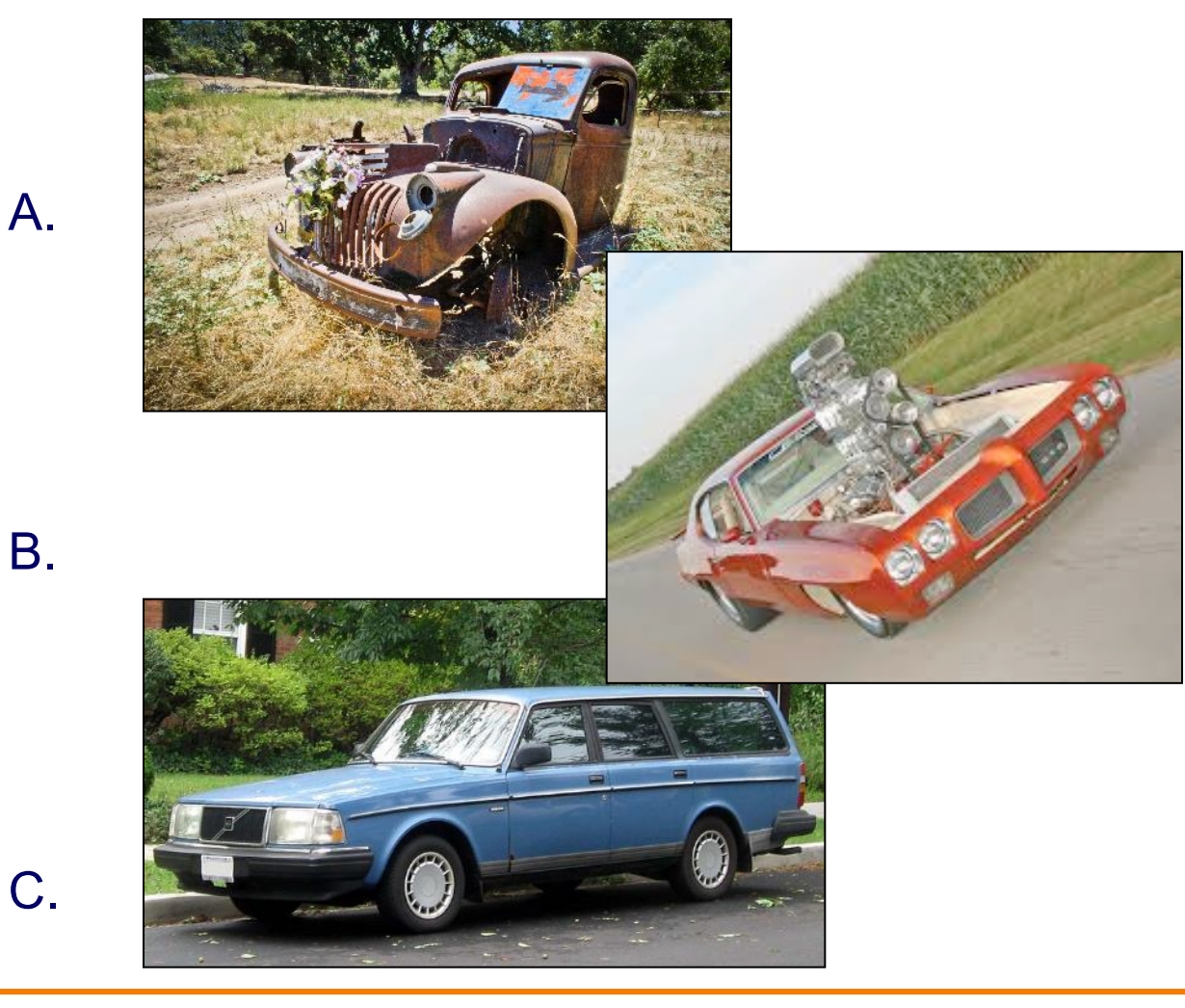

### **Goals of the rest of this Lecture**

#### Help you learn about:

- The basics of C
- Deterministic finite-state automata (DFA)
- Expectations for programming assignments

### Why?

- Help you get started with Assignment 1
	- Required readings...
	- + coverage of programming environment in precepts…
	- + minimal coverage of C in this lecture...
	- = enough info to start Assignment 1
- DFAs are useful in many contexts
	- Theoretical problem characteristics + modeling
	- Practical system/program design (e.g. A1)

### **Agenda**

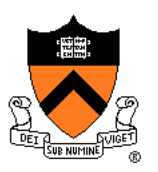

### Getting started with C

- History of C
- Building and running C programs
- Characteristics of C

### Three Simple C Programs

- **charcount (loops, standard input)**
	- 4-stage build process
- upper (character data, ctype library)
	- portability concerns
- upper1 (switch statements, enums, functions)
	- DFA program design

### Java versus C Details

• For initial cram and/or later reference

# **The** "**charcount**" **Program**

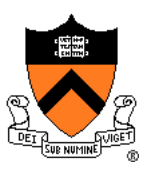

### Functionality:

- Read all characters from standard input stream
- Write to standard output stream the number of characters read

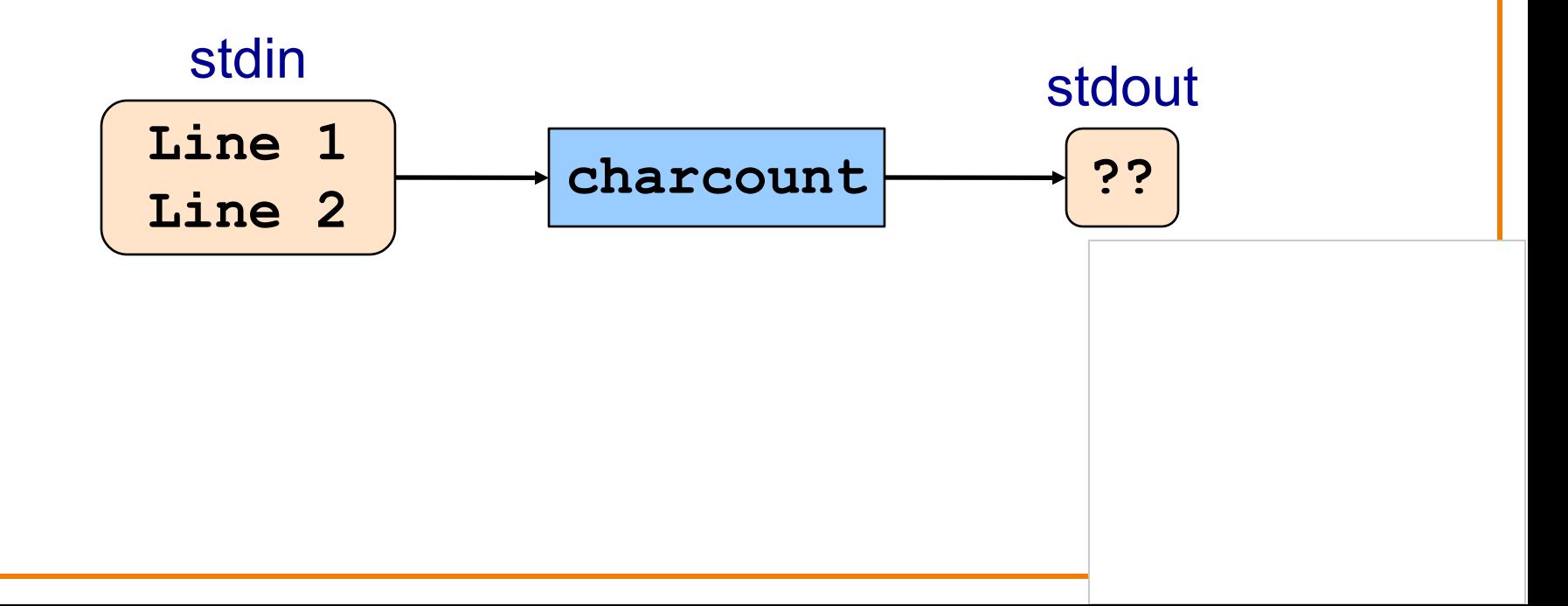

### *<b>B.* iClicker Question

Q: What is the output of **charcount** on this input?

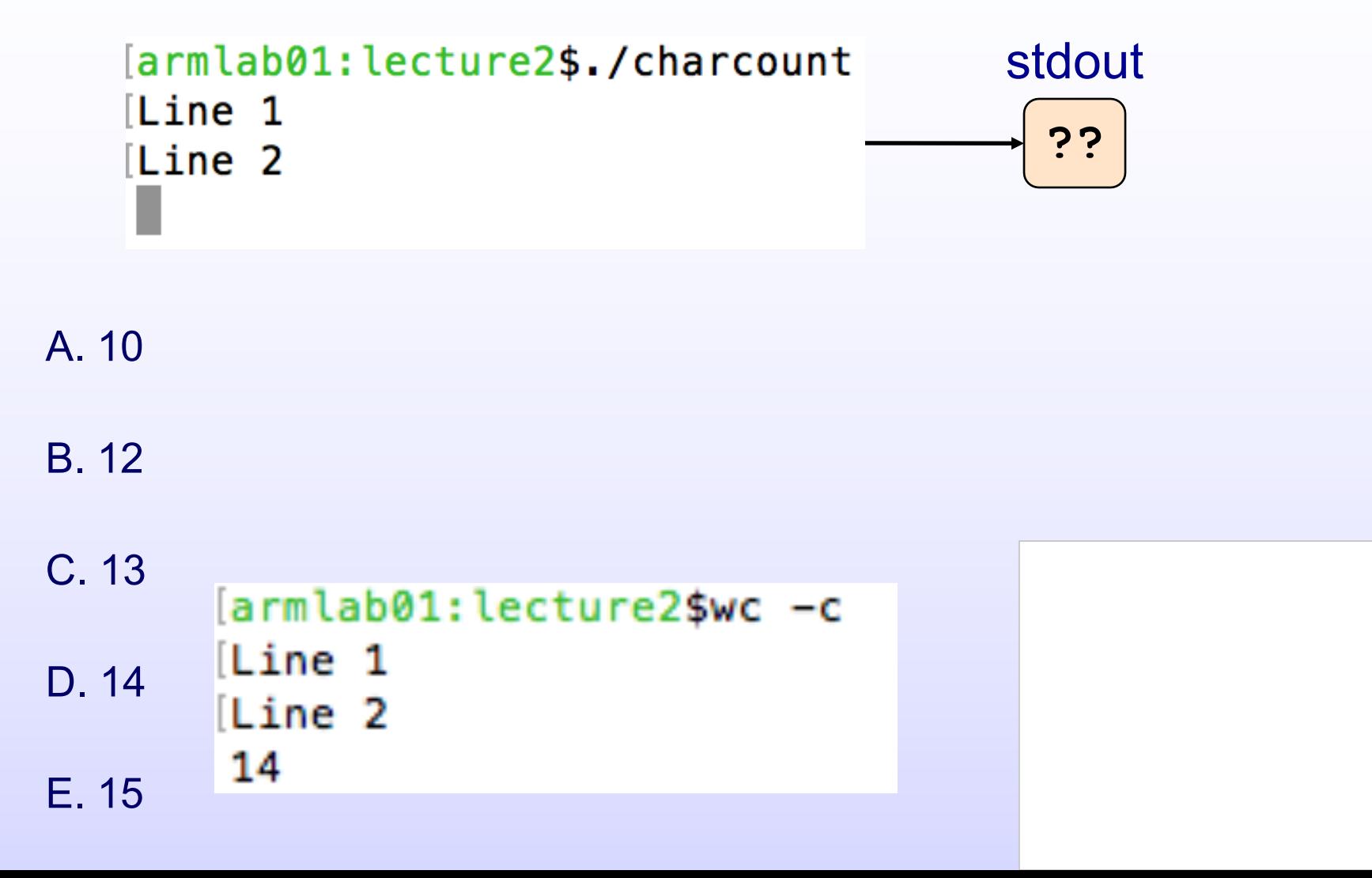

# **The** "**charcount**" **Program**

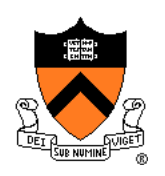

#### The program:

#### charcount.c

```
#include <stdio.h>
/* Write to stdout the number of
   chars in stdin. Return 0. */
int main(void)
{ int c;
  int charCount = 0;
  c = getchar();
  while (c != EOF)
   { charCount++;
      c = getchar();
   }
  printf("%d\n", charCount);
   return 0;
}
```
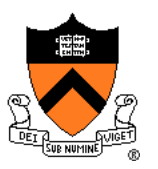

Run-time trace, referencing the original C code…

#### charcount.c

```
#include <stdio.h>
/* Write to stdout the number of
   chars in stdin. Return 0. */
int main(void)
{ int c;
   int charCount = 0;
   c = getchar();
   while (c != EOF)
   { charCount++;
      c = getchar();
   }
   printf("%d\n", charCount);
   return 0;
}
```
Execution begins at **main()** function

• No classes in the C language.

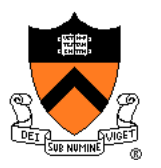

Run-time trace, referencing the original C code…

#### charcount.c

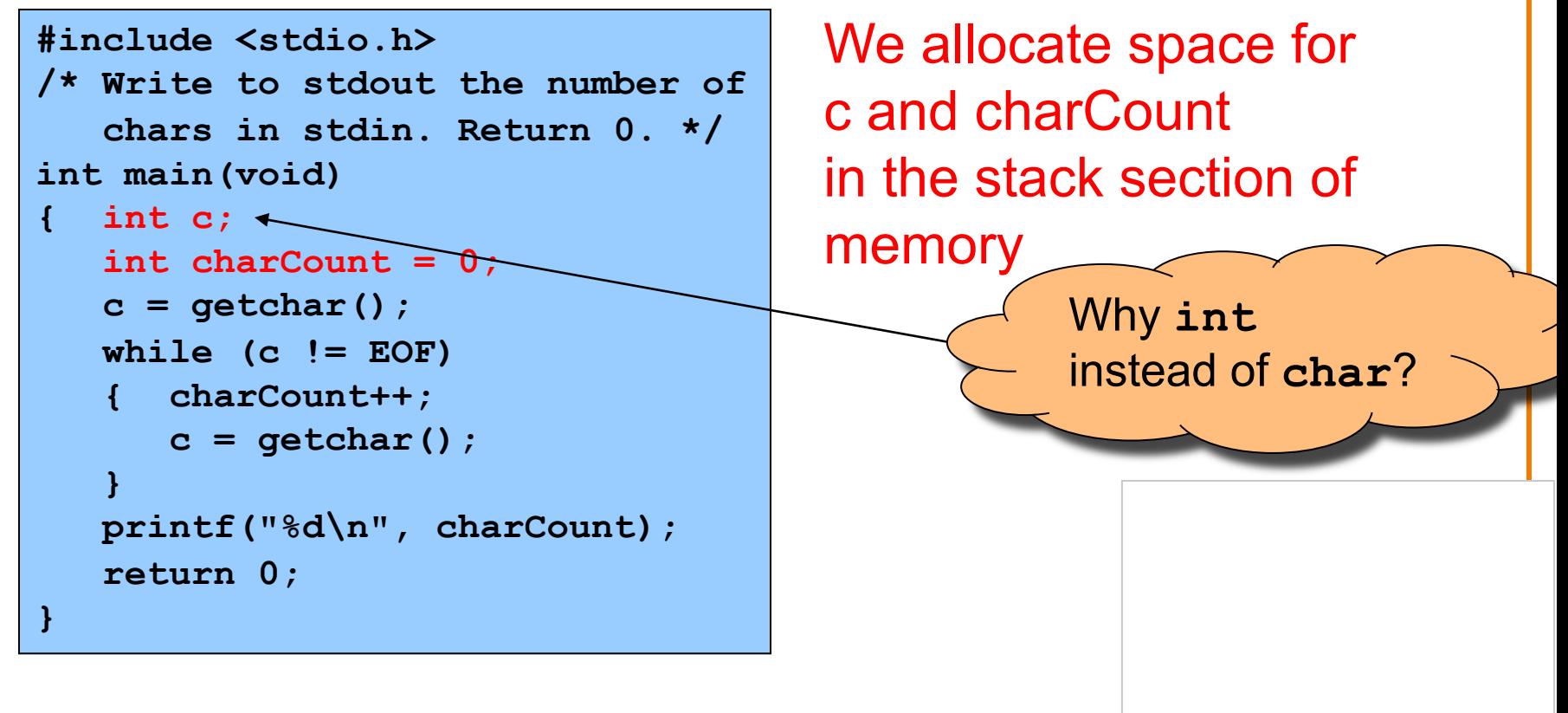

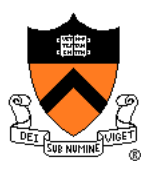

Run-time trace, referencing the original C code…

#### charcount.c

```
#include <stdio.h>
/* Write to stdout the number of
   chars in stdin. Return 0. */
int main(void)
{ int c;
   int charCount = 0;
   c = getchar();
   while (c != EOF)
   { charCount++;
      c = getchar();
   }
   printf("%d\n", charCount);
   return 0;
}
```
**EOF** is a special value, distinct from all possible chars getchar() tries to read char from stdin

• Success ⇒ returns that char value (within an int)

\n- Failure 
$$
\Rightarrow
$$
 returns **EOF**
\n

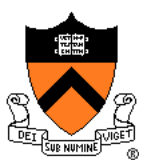

Run-time trace, referencing the original C code…

#### charcount.c

```
#include <stdio.h>
/* Write to stdout the number of
   chars in stdin. Return 0. */
int main(void)
{ int c;
  int charCount = 0;
   c = getchar();
   while (c != EOF)
   { charCount++;
      c = getchar();
   }
   printf("%d\n", charCount);
   return 0;
}
```
Assuming  $c \neq EOF$ , we increment charCount

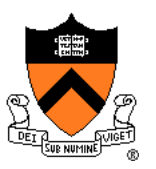

Run-time trace, referencing the original C code…

#### charcount.c

```
#include <stdio.h>
/* Write to stdout the number of
   chars in stdin. Return 0. */
int main(void)
{ int c;
  int charCount = 0;
   c = getchar();
   while (c != EOF)
   { charCount++;
      c = getchar();
   }
   printf("%d\n", charCount);
   return 0;
}
```
We call getchar() again and recheck loop condition

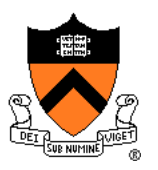

Run-time trace, referencing the original C code…

#### charcount.c

```
#include <stdio.h>
/* Write to stdout the number of
   chars in stdin. Return 0. */
int main(void)
{ int c;
   int charCount = 0;
   c = getchar();
  while (c != EOF)
   { charCount++;
      c = getchar();
   }
   printf("%d\n", charCount);
   return 0;
}
```
- Eventually getchar() returns EOF
- Loop condition fails
- We call printf() to write final charCount

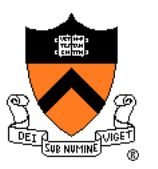

Run-time trace, referencing the original C code…

#### charcount.c

```
#include <stdio.h>
/* Write to stdout the number of
   chars in stdin. Return 0. */
int main(void)
{ int c;
   int charCount = 0;
   c = getchar();
   while (c != EOF)
   { charCount++;
      c = getchar();
   }
   printf("%d\n", charCount);
   return 0;
}
```
- return statement returns to calling function
- return from main() terminates program

Normal execution ⇒ 0 or **EXIT\_SUCCESS** <sup>27</sup> Abnormal execution ⇒ **EXIT\_FAILURE**

# "**charcount**" **Building and Running**

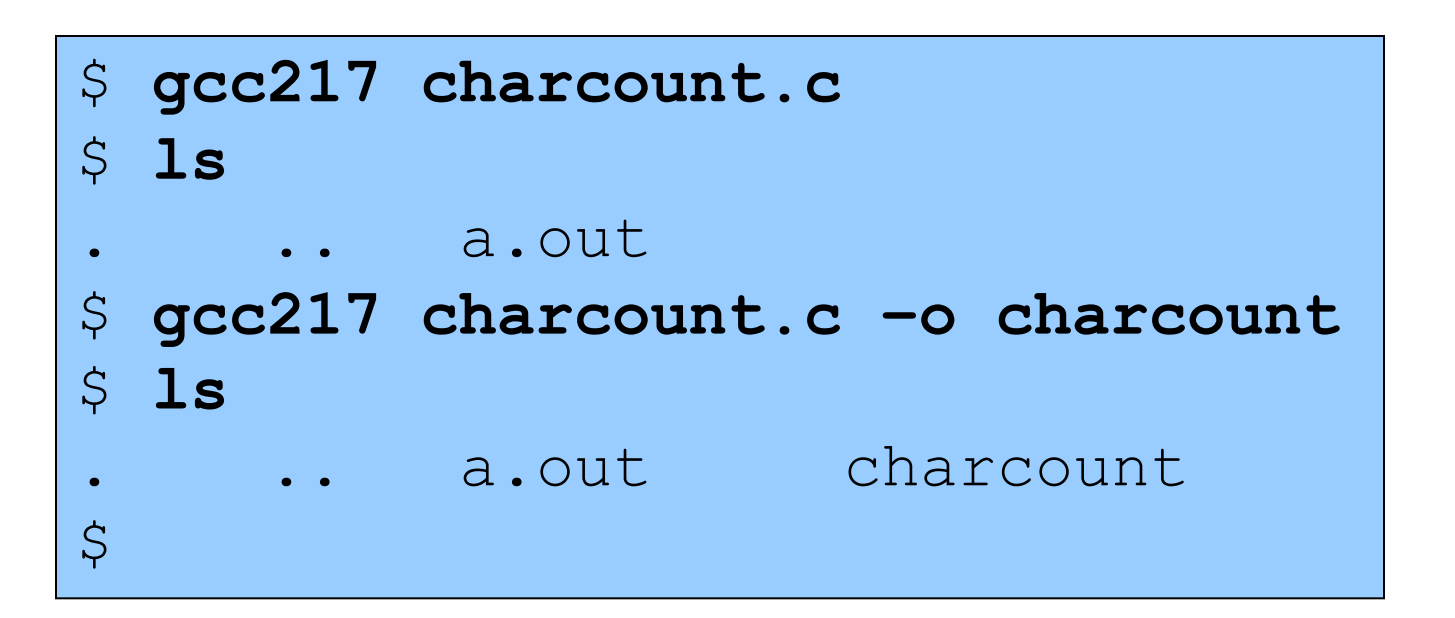

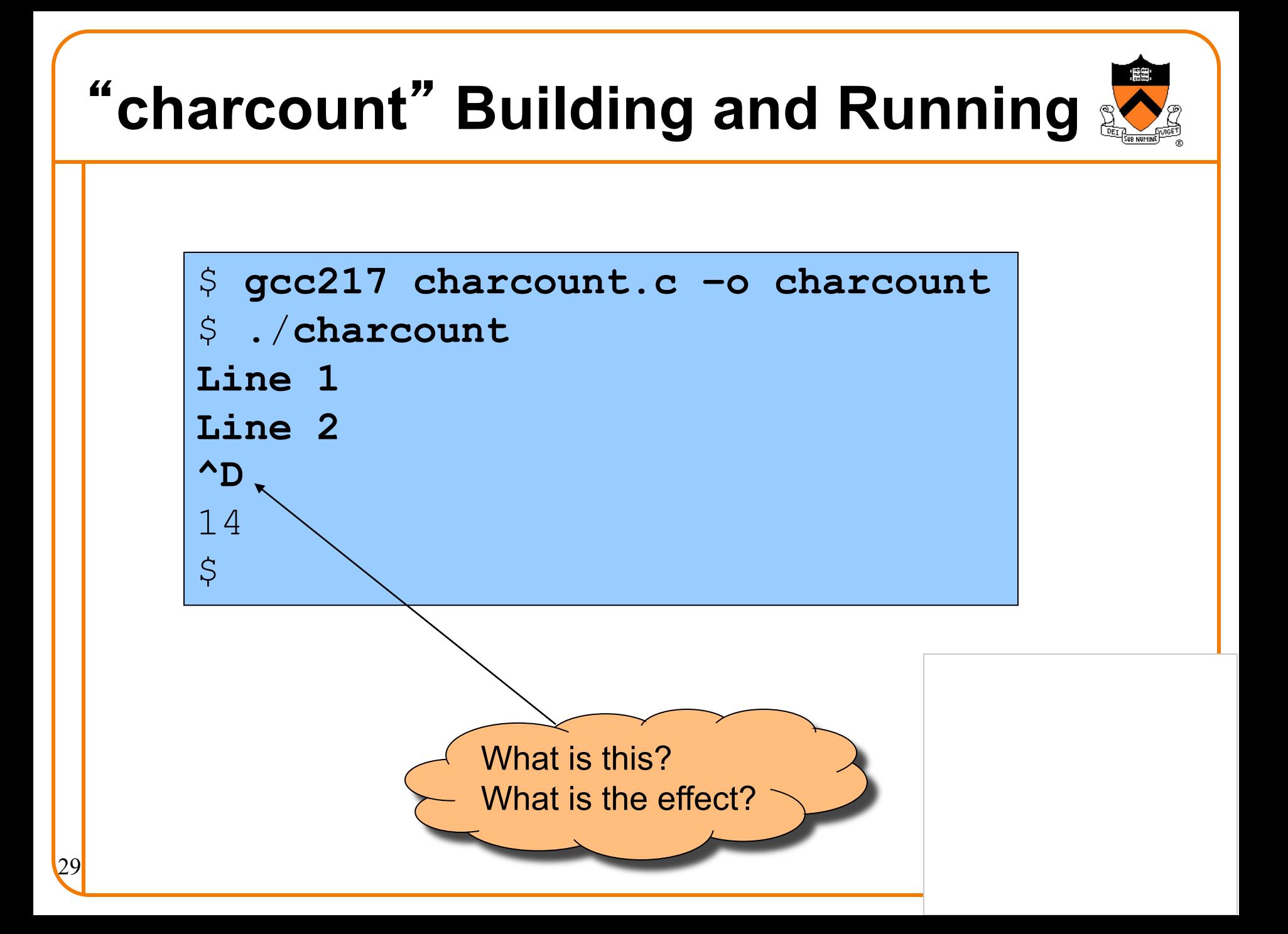

# "**charcount**" **Building and Running**

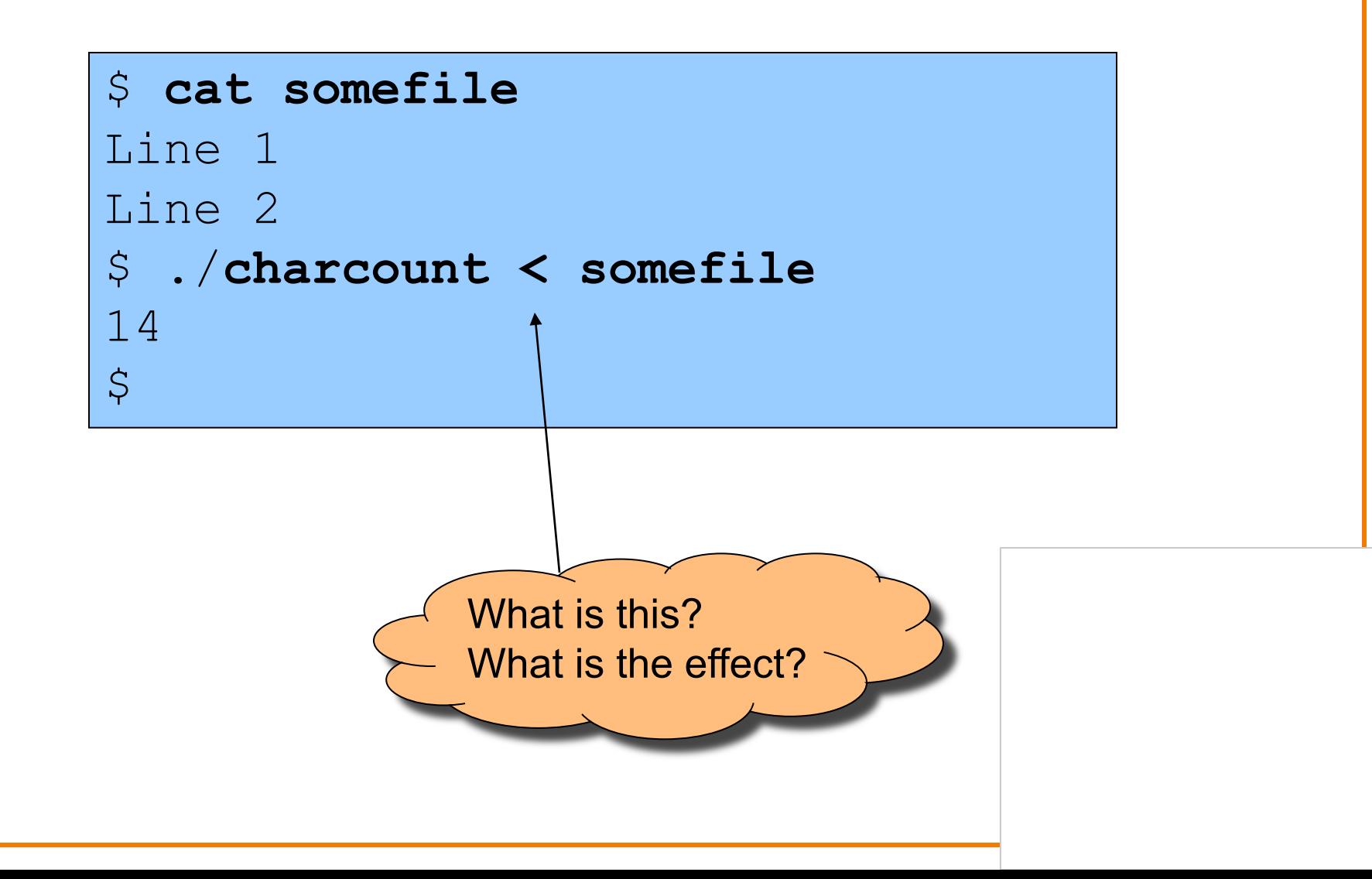

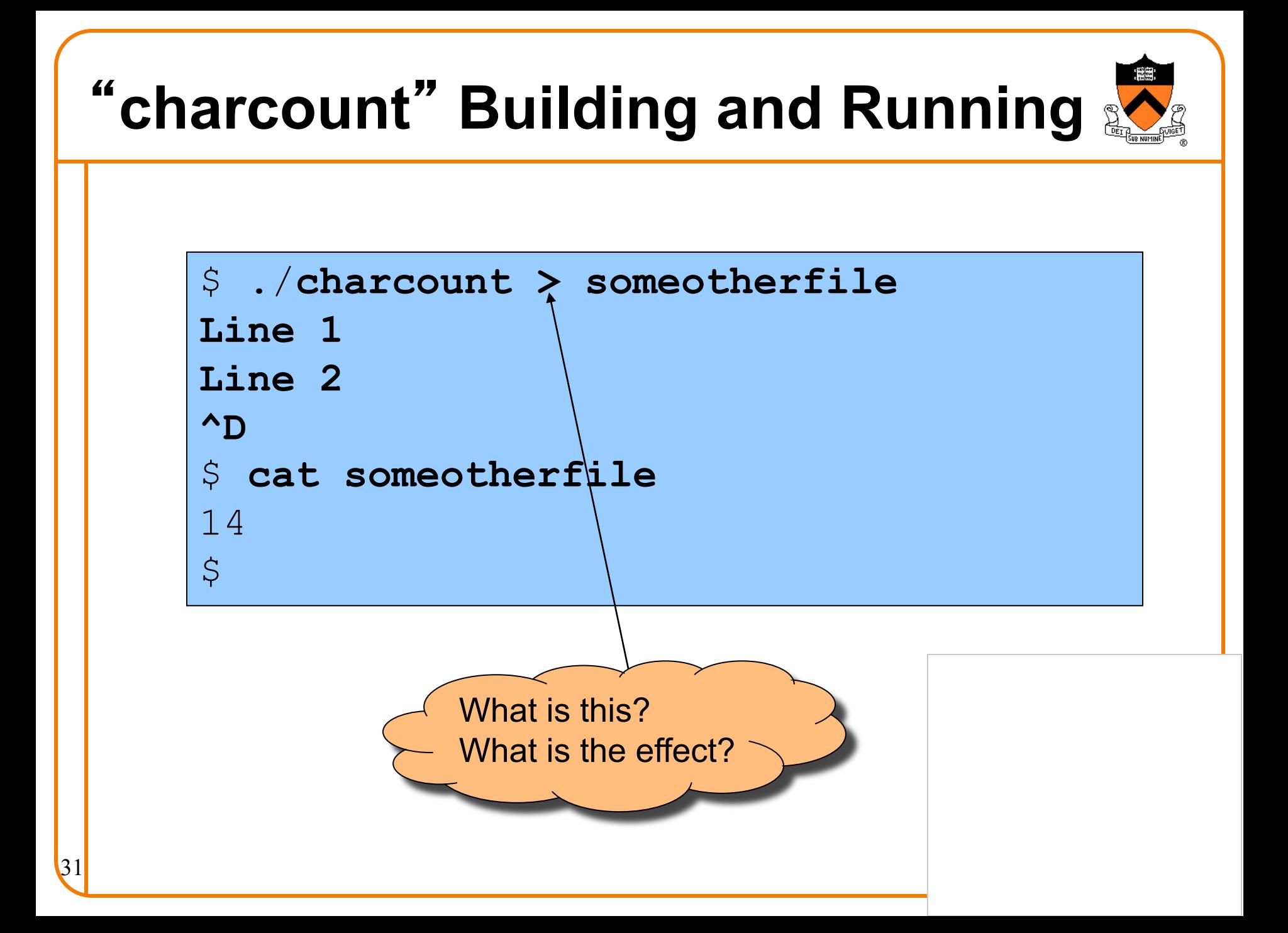

### "**charcount**" **Build Process in Detail**

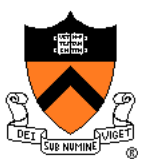

### **Question**:

• Exactly what happens when you issue the command **gcc217 charcount.c –o charcount**

#### **Answer**: Four steps

- Preprocess
- Compile
- Assemble
- Link

### "**charcount**" **Build Process in Detail**

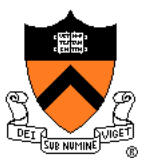

#### The starting point

#### charcount.c

```
#include <stdio.h>
/* Write to stdout the number of
   chars in stdin. Return 0. */
int main(void)
{ int c;
  int charCount = 0;
   c = getchar();
   while (c != EOF)
   { charCount++;
      c = getchar();
   }
   printf("%d\n", charCount);
   return 0;
}
```
- C language
- Missing declarations of getchar() and printf()
- Missing definitions of getchar() and printf()

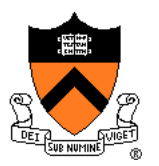

Command to preprocess:

• **gcc217 –E charcount.c > charcount.i**

Preprocessor functionality

- Removes comments
- Handles preprocessor directives

#### charcount.c

```
#include <stdio.h>
/* Write to stdout the number of
   chars in stdin. Return 0. */
int main(void)
{ int c;
   int charCount = 0;
   c = getchar();
  while (c != EOF)
   { charCount++;
      c = getchar();
   }
   printf("%d\n", charCount);
   return 0;
}
```
### Preprocessor removes comment (this is A1!)

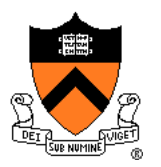

```
#include <stdio.h>
/* Write to stdout the number of
   chars in stdin. Return 0. */
int main(void)
{ int c;
   int charCount = 0;
   c = getchar();
   while (c != EOF)
   { charCount++;
      c = getchar();
   }
   printf("%d\n", charCount);
   return 0;
}
```
charcount.c Preprocessor replaces #include <stdio.h> with contents of /usr/include/stdio.h

> Preprocessor replaces EOF with -1

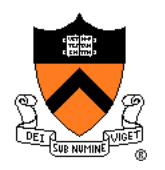

#### The result charcount.i

```
...
int getchar();
int printf(char *fmt, ...);
...
int main(void)
{ int c;
   int charCount = 0;
   c = getchar();
   while (c != -1)
   { charCount++;
      c = getchar();
   }
   printf("%d\n", charCount);
   return 0;
}
```
- C language
- Missing comments
- Missing preprocessor directives
- Contains code from stdio.h: **declarations** of getchar() and printf()
- Missing **definitions** of getchar() and printf()
- Contains value for EOF
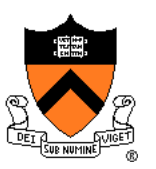

Command to compile:

• **gcc217 –S charcount.i**

### Compiler functionality

- Translate from C to assembly language
- Use function declarations to check calls of getchar() and printf()

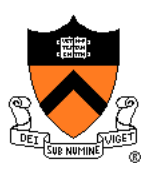

### charcount.i

```
...
int getchar();
int printf(char *fmt, ...);
...
int main(void)
{ int c;
   int charCount = 0;
   c = getchar();
   while (c != -1)
    { charCount++;
      c = getchar();
   }
   printf("%d\n", charCount);
   return 0;
}
```
- Compiler sees function declarations
- So compiler has enough information to check subsequent calls of getchar() and printf()

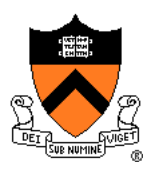

### charcount.i

```
...
int getchar();
int printf(char *fmt, ...);
...
int main(void)
{ int c;
   int charCount = 0;
   c = getchar();
   while (c != -1)
    { charCount++;
      c = getchar();
   }
   printf("%d\n", charCount);
   return 0;
}
```
- Definition of main() function
- Compiler checks calls of getchar() and printf() when encountered
- Compiler translates to assembly language

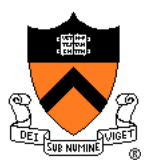

### The result: **Leg.** Section . rodata charcount.s

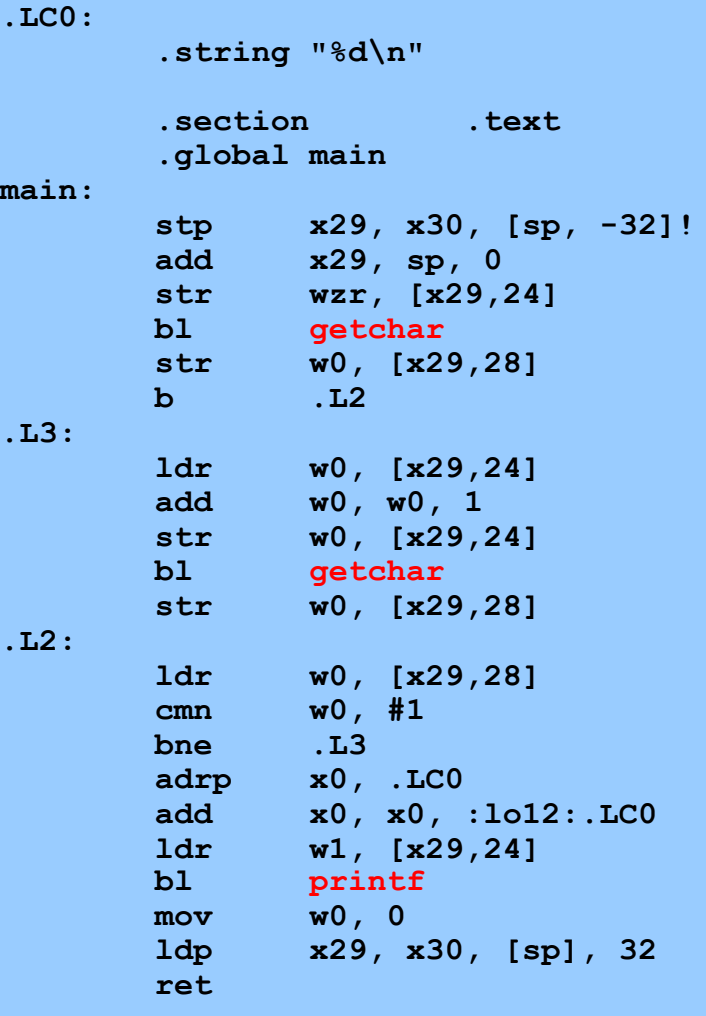

### • Assembly language

• Missing definitions of getchar() and printf()

# **Assembling** "**charcount**"

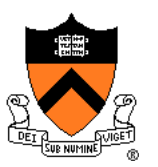

### Command to assemble:

• **gcc217 –c charcount.s**

### Assembler functionality

• Translate from assembly language to machine language

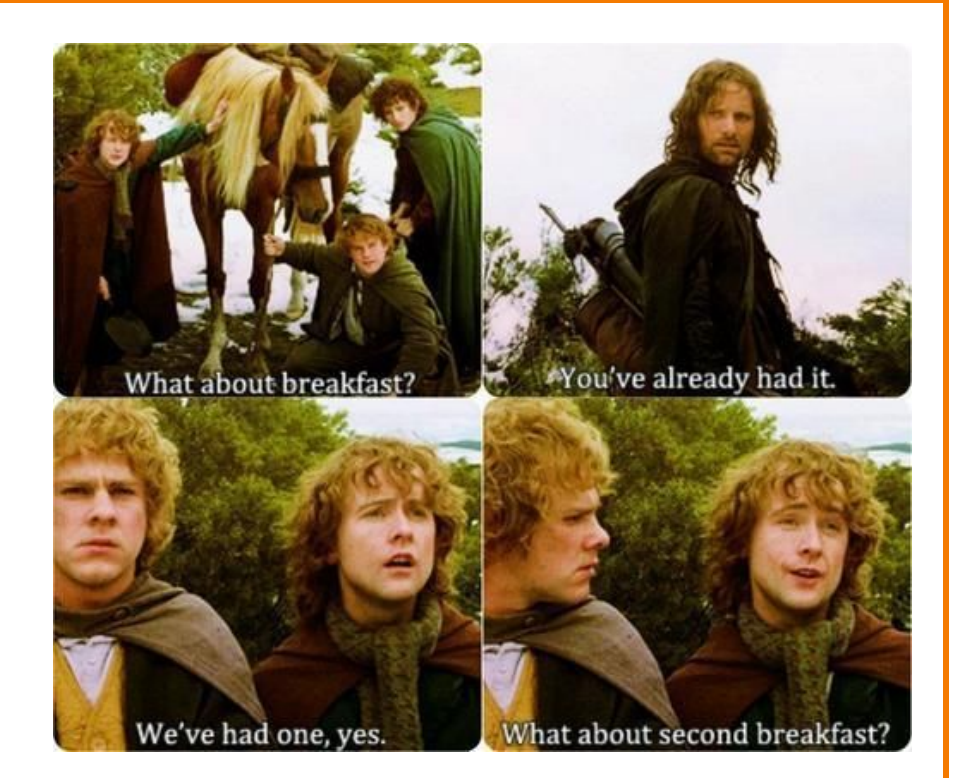

# **Assembling** "**charcount**"

### The result:

### charcount.o

**Machine language version of the program**

**No longer human readable**

- Machine language
- Missing definitions of getchar() and printf()

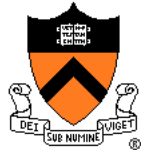

# **Linking** "**charcount**"

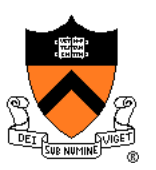

### Command to link:

• **gcc217 charcount.o –o charcount**

### Linker functionality

- Resolve references within the code
- Fetch machine language code from the standard C library (/usr/lib/libc.a) to make the program complete

# **Linking** "**charcount**"

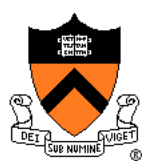

### The result:

### charcount

**Machine language version of the program**

**No longer human readable**

- Machine language
- Contains definitions of getchar() and printf()

Complete! Executable!

# **Example IClicker Question**

Q: There are other ways to **charcount** – which is best?

**for (c=getchar(); c!=EOF; c=getchar())**  A. **charCount++**;

```
while ((c=getchar()) != EOF)
B. charCount++;
```

$$
\begin{array}{c}\n\text{for } (;;) \\
\{\text{ c = getchar() };\text{ }\}\n\text{c} \\
\text{if } (\text{ c == EOF}) \\
\text{break}; \\
\text{charCount++;} \\
\end{array}\n\bigg| \begin{array}{c}\n\text{c} \\
\text{wh} \\
\text{0} \\
\text{0} \\
\end{array}\n\bigg|
$$

**c = getchar(); while (c!=EOF)**

$$
\{charCount++;
$$

$$
c =
$$

**getchar();**

# **Example 2:** "**upper**"

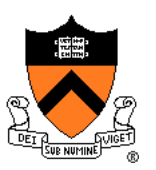

### **Functionality**

- Read all chars from stdin
- Convert each lower-case alphabetic char to upper case
	- Leave other kinds of chars alone
- Write result to stdout

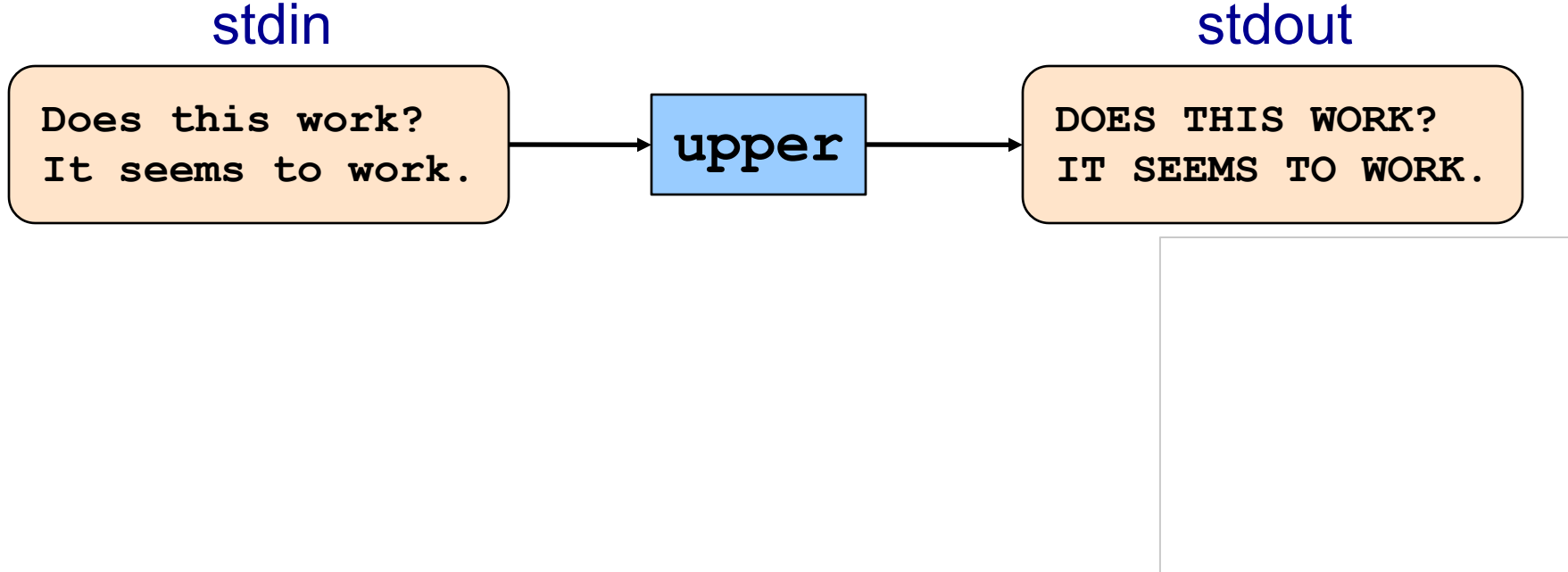

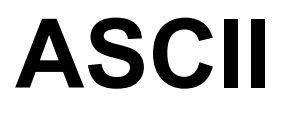

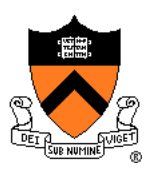

### **American Standard Code for Information Interchange**

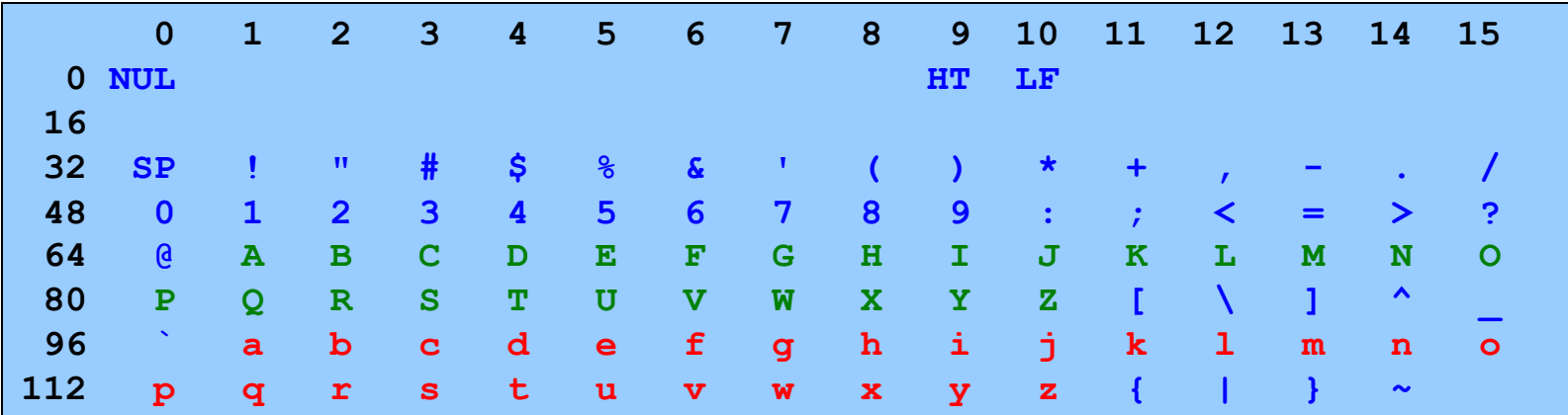

Partial map

Note: Lower-case and upper-case letters are 32 apart

# "**upper**" **Version 1**

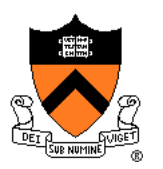

```
#include <stdio.h>
int main(void)
{ int c;
   while ((c = getchar()) != EOF)
   { if ((c >= 97) && (c <= 122))
         c -= 32;
      putchar(c);
   }
   return 0;
}
                               What's wrong?
```
## **Character Literals**

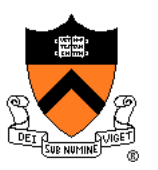

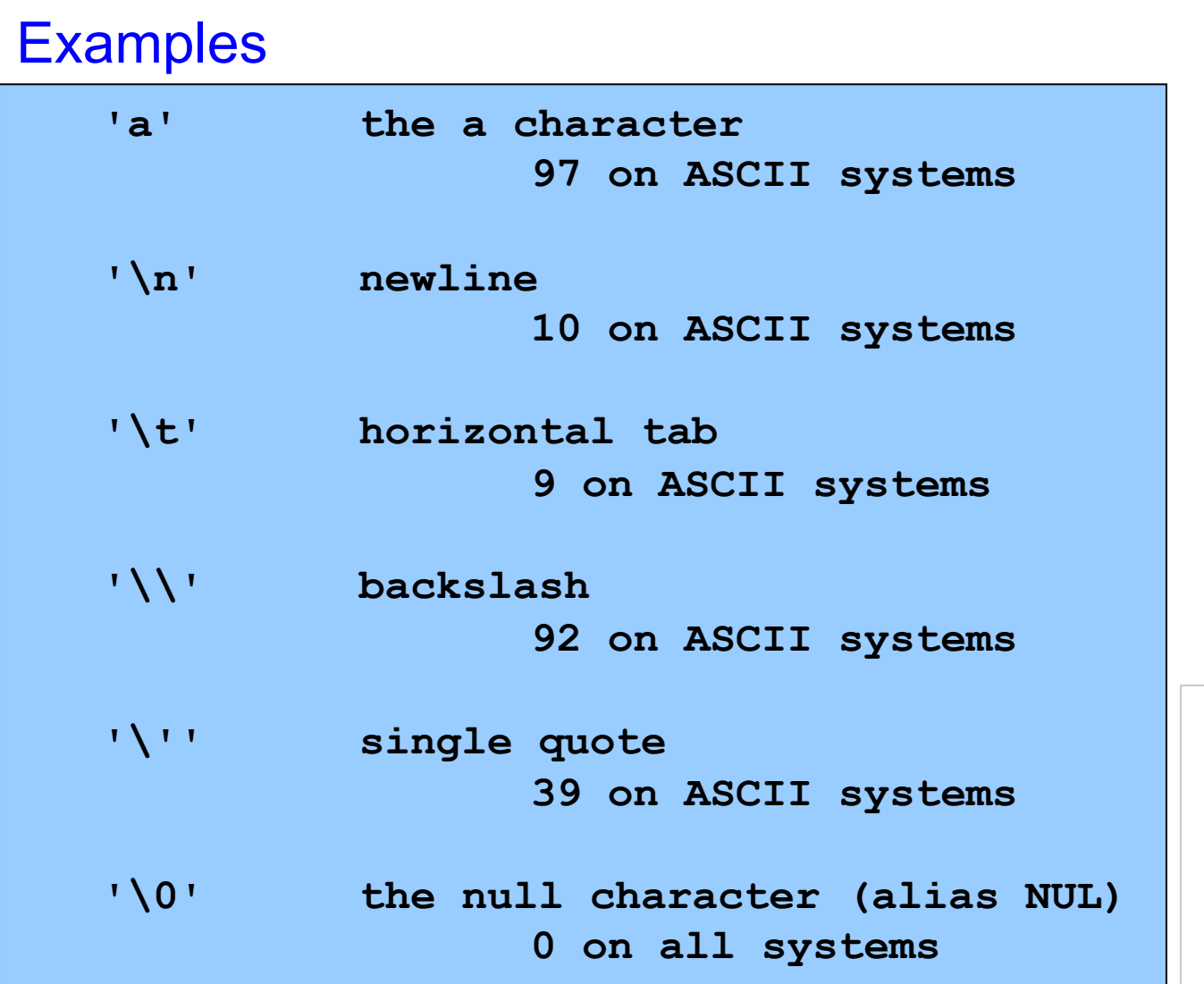

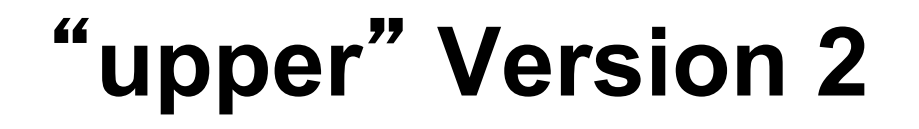

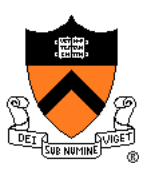

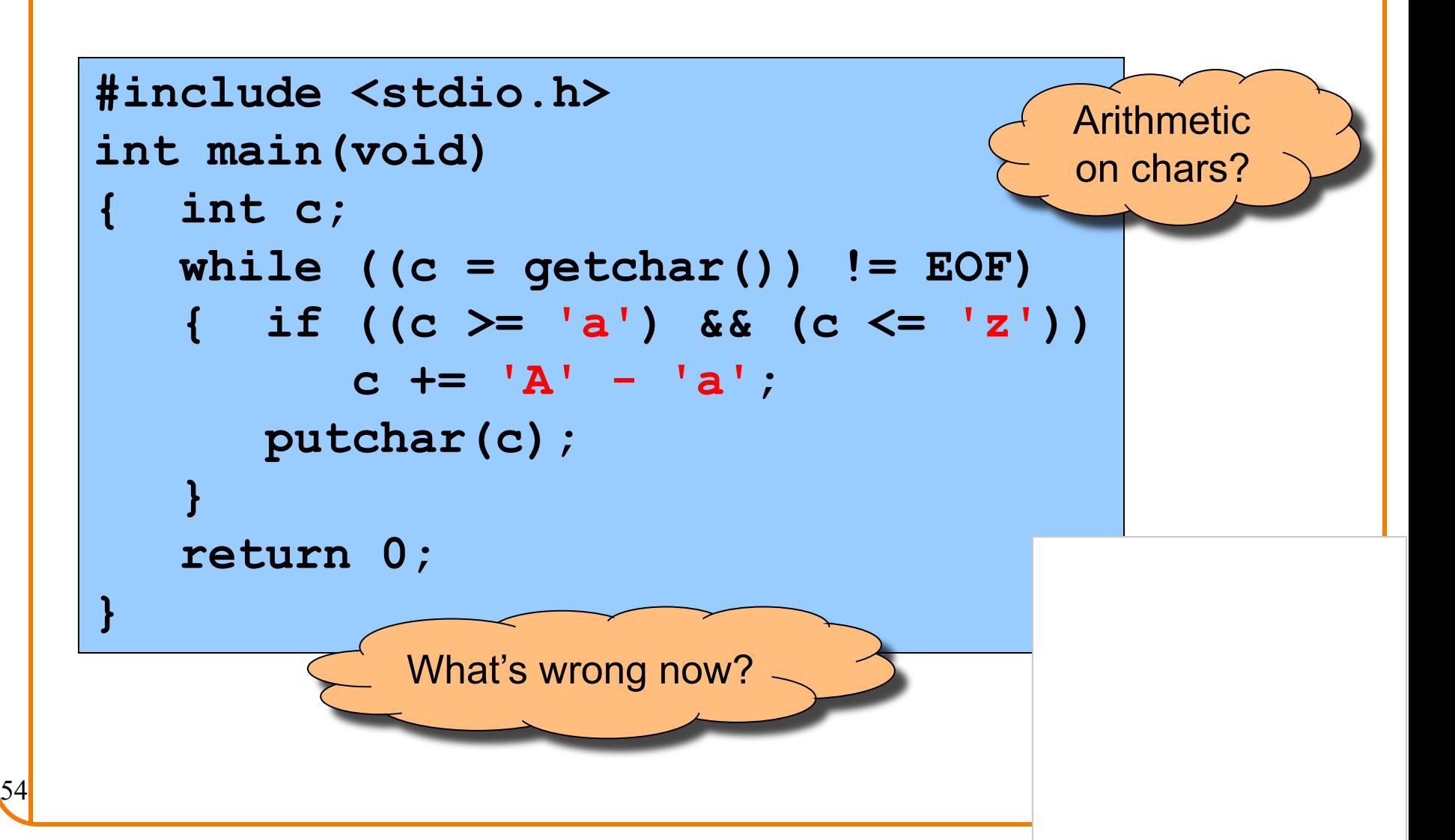

## **ctype.h Functions**

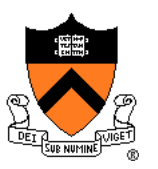

**\$ man islower**

#### **NAME**

```
isalnum, isalpha, isascii, isblank, iscntrl, isdigit, isgraph,
islower, isprint, ispunct, isspace, isupper, isxdigit –
character classification routines
```
#### **SYNOPSIS**

**#include <ctype.h>**

```
int isalnum(int c);
int isalpha(int c);
int isascii(int c);
```

```
int isblank(int c);
```

```
int iscntrl(int c);
```

```
int isdigit(int c);
```

```
int isgraph(int c);
```

```
int islower(int c);
```
- **int isprint(int c);**
- **int ispunct(int c);**
- **int isspace(int c);**
- **int isupper(int c);**
- **int isxdigit(int c);**

**These functions check whether c falls into various character classes**

## **ctype.h Functions**

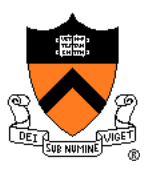

```
$ man toupper
```
#### **NAME**

```
toupper, tolower - convert letter to upper or lower case
```

```
SYNOPSIS
```

```
#include <ctype.h>
int toupper(int c);
int tolower(int c);
```

```
DESCRIPTION
```
**toupper() converts the letter c to upper case, if possible. tolower() converts the letter c to lower case, if possible.**

**If c is not an unsigned char value, or EOF, the behavior of these functions is undefined.**

#### **RETURN VALUE**

**The value returned is that of the converted letter, or c if the conversion was not possible.**

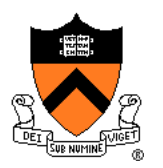

```
#include <stdio.h>
#include <ctype.h>
int main(void)
   { int c;
   while ((c = getchar()) != EOF)
   { if (islower(c))
         c = toupper(c);
      putchar(c);
   }
   return 0;
}
```
## **Example iClicker Question**

Q: Is the **if** statement really necessary?

A. Gee, I don't know. Let me check the man page (again)!

```
#include <stdio.h>
#include <ctype.h>
int main(void)
{ int c;
  while ((c = getchar()) != EOF)
   { if (islower(c))
         c = toupper(c);
      putchar(c);
   }
   return 0;
}
```
## **ctype.h Functions**

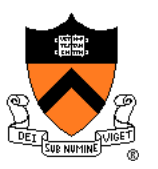

```
$ man toupper
```
#### **NAME**

```
toupper, tolower - convert letter to upper or lower case
```

```
SYNOPSIS
```

```
#include <ctype.h>
int toupper(int c);
int tolower(int c);
```

```
DESCRIPTION
```

```
toupper() converts the letter c to upper case, if possible.
tolower() converts the letter c to lower case, if possible.
```

```
If c is not an unsigned char value, or EOF, the behavior of
these functions is undefined.
```
#### **RETURN VALUE**

The value returned is that of the converted letter **or c if the conversion was not possible.**

## **Example iClicker Question**

Q: Is the **if** statement really necessary?

- A. Yes, necessary for correctness.
- B. Not necessary, but I'd leave it in.
- C. Not necessary, and I'd get rid of it.

```
#include <stdio.h>
#include <ctype.h>
int main(void)
{ int c;
  while ((c = getchar()) != EOF)
   { if (islower(c))
         c = toupper(c);
      putchar(c);
   }
   return 0;
}
```
### **Agenda**

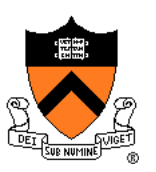

### Getting started with C

- History of C
- Building and running C programs
- Characteristics of C

### Three Simple C Programs

- charcount (loops, standard input)
	- 4-stage build process
- upper (character data, ctype library)
	- portability concerns
- **upper1 (switch statements, enums, functions)**
	- DFA program design

### Java versus C Details

• For initial cram and/or later reference

# **Example 3:** "**upper1**"

### **Functionality**

65

- Read all chars from stdin
- Capitalize the first letter of each word
	- "cos 217 rocks" ⇒ "Cos 217 Rocks"
- Write result to stdout

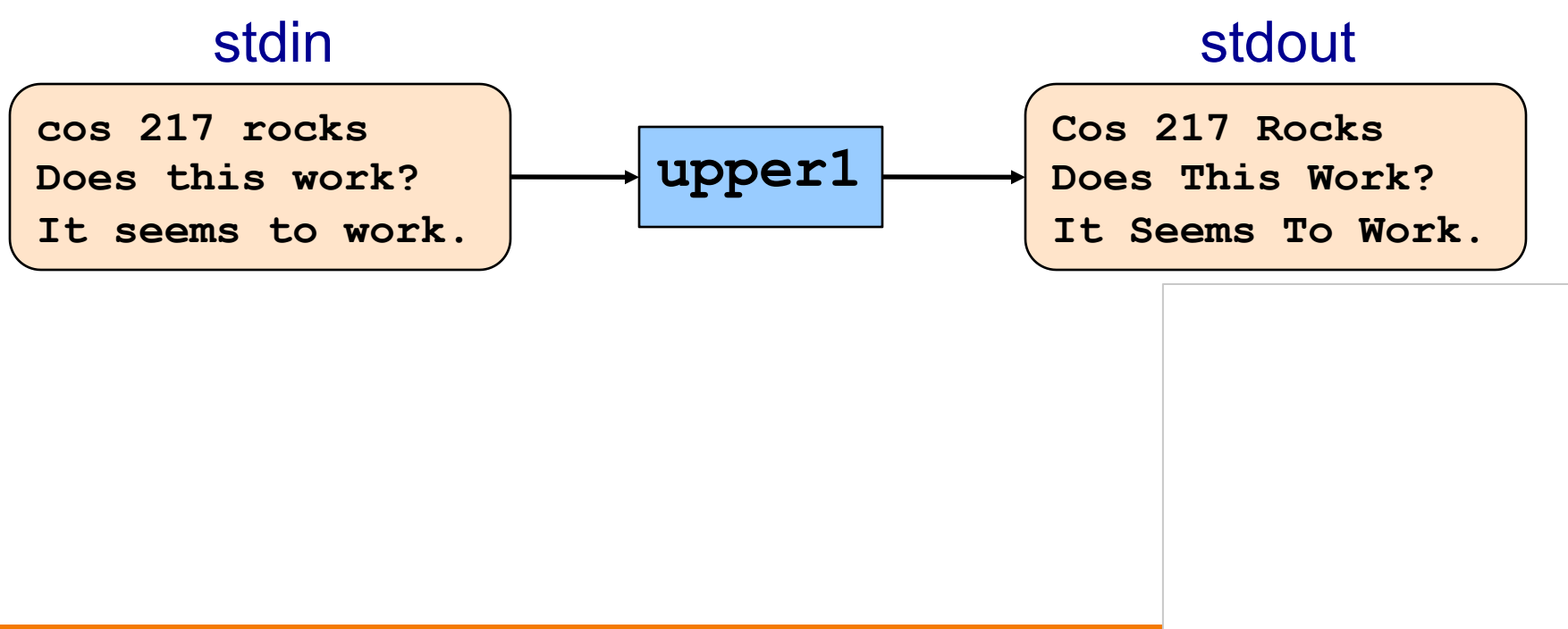

# "**upper1**" **Challenge**

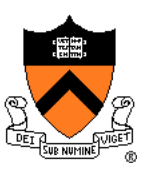

### Problem

- Must remember where you are
- Capitalize "c" in "cos", but not "o" in "cos" or "c" in "rocks"

### **Solution**

- Maintain some extra information
- "In a word" vs "not in a word"

# **Deterministic Finite Automaton**

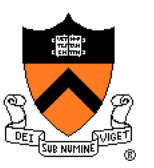

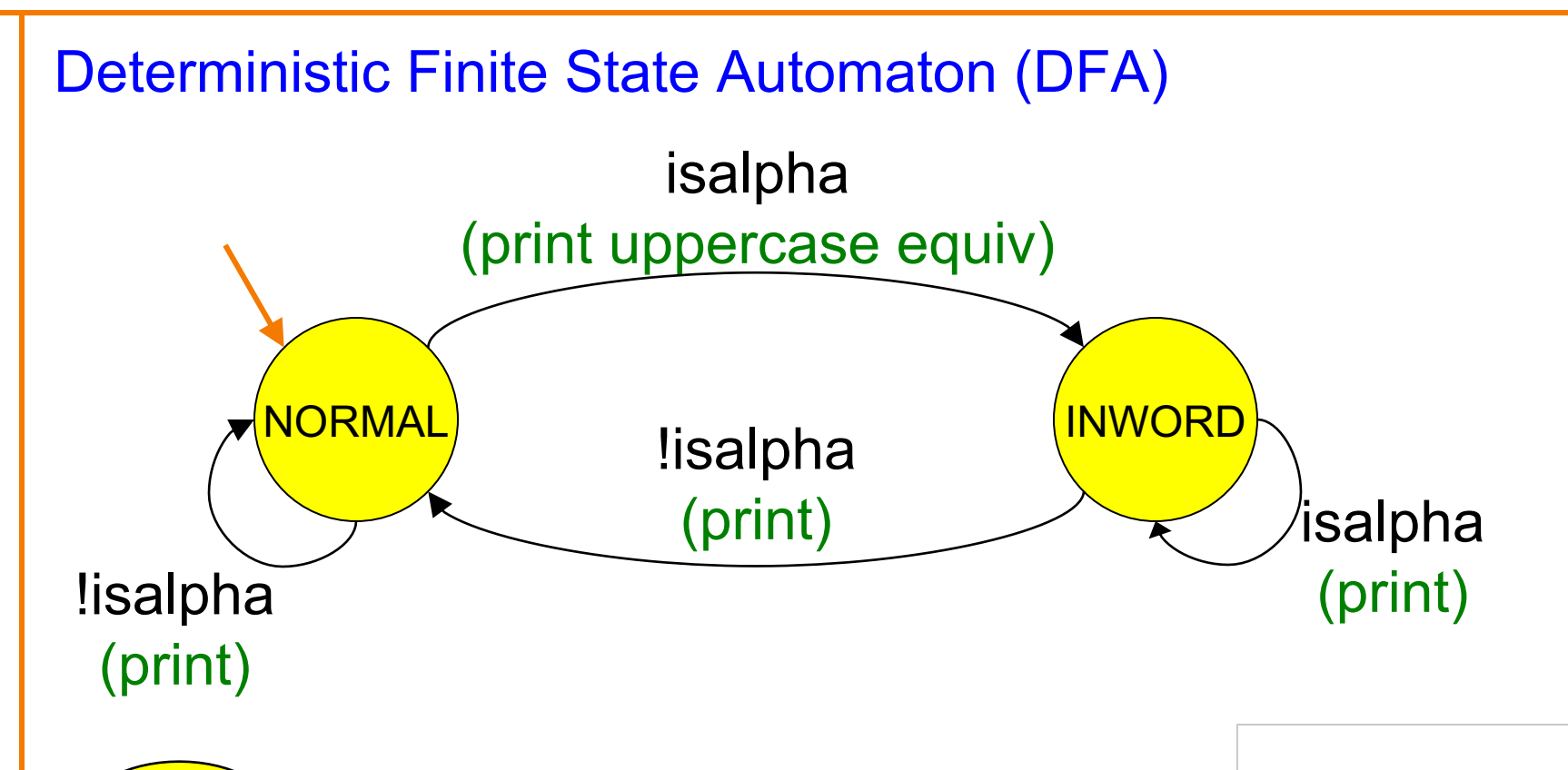

- **States** , one of which denotes the **start**
- **Transitions** labeled by chars or categories
- Optionally, actions on transitions

68

# "**upper1**" **Version 1**

69

```
#include <stdio.h>
#include <ctype.h>
int main(void)
{ int c;
   int state = 0;
  while ((c = getchar()) != EOF)
   { switch (state)
      { case 0: 
            if (isalpha(c))
            { putchar(toupper(c)); state = 1; }
            else
            { putchar(c); state = 0; }
            break;
         case 1:
            if (isalpha(c))
            { putchar(c); state = 1; }
            else
            { putchar(c); state = 0; }
            break;
      }
   }
   return 0;
}
                          That's a B.
                         What's wrong?
```
isalpha

0 1

!isalpha

 $\blacktriangleright$  isalpha

!isalpha

# "**upper1**" **Toward Version 2**

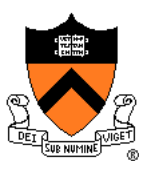

### Problem:

- The program works, but…
- States should have names

### Solution:

- Define your own named constants
- **enum Statetype {NORMAL, INWORD};**
	- Define an enumeration type
- **enum Statetype state;**
	- Define a variable of that type

# "**upper1**" **Version 2**

71

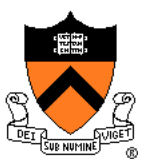

```
#include <stdio.h>
#include <ctype.h>
enum Statetype {NORMAL, INWORD};
int main(void)
{ int c;
   enum Statetype state = NORMAL;
   while ((c = getchar()) != EOF)
   { switch (state)
      { case NORMAL: 
            if (isalpha(c))
            { putchar(toupper(c)); state = INWORD; }
            else
            { putchar(c); state = NORMAL; }
            break;
         case INWORD:
            if (isalpha(c))
            { putchar(c); state = INWORD; }
            else
            { putchar(c); state = NORMAL; }
            break;
      }
   }
   return 0;
}
                        That's a B+.
                       What's wrong?
```
# "**upper1**" **Toward Version 3**

### Problem:

- The program works, but…
- Deeply nested statements
- No modularity

### Solution:

• Handle each state in a separate function

# "**upper1**" **Version 3**

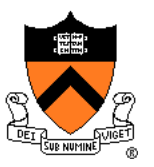

```
#include <stdio.h>
#include <ctype.h>
enum Statetype {NORMAL, INWORD};
enum Statetype handleNormalState(int c)
{ enum Statetype state;
   if (isalpha(c))
   { putchar(toupper(c));
      state = INWORD;
   } 
   else
   { putchar(c);
      state = NORMAL;
   }
   return state;
}
enum Statetype handleInwordState(int c)
{ enum Statetype state;
   if (!isalpha(c))
   { putchar(c);
      state = NORMAL;
   }
   else
   { putchar(c);
      state = INWORD;
   }
   return state;
}
                                               { int c;
                                                     }
                                                  }
                                               }
                              That's an A-.
                             What's wrong?
```

```
int main(void) 
   enum Statetype state = NORMAL; 
   while ((c = \operatorname{getchar}()) := \operatorname{EOF}){ switch (state)
       { case NORMAL: 
              state = handleNormalState(c);
             break;
          case INWORD:
              state = handleInwordState(c);
             break;
   return 0;
```
73

# "**upper1**" **Toward Final Version**

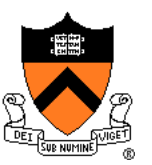

### Problem:

- The program works, but…
- No comments

### Solution:

• Add (at least) function-level comments

## **Function Comments**

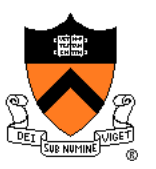

### Function comment should describe *what the function does* (from the caller's viewpoint)

- Input to the function
	- Parameters, input streams
- Output from the function
	- Return value, output streams, (call-by-reference parameters)

Function comment should **not** describe *how the function works*

## **Function Comment Examples**

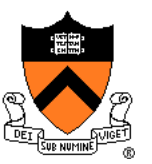

### **Bad** main() function comment

**Read a character from stdin. Depending upon the current DFA state, pass the character to an appropriate state-handling function. The value returned by the state-handling function is the next DFA state. Repeat until end-of-file.**

Describes **how the function works**

### **Good** main() function comment

**Read text from stdin. Convert the first character of each "word" to uppercase, where a word is a sequence of characters. Write the result to stdout. Return 0.**

Describes **what the function does (**from caller's viewpoint)

# "**upper1**" **Final Version**

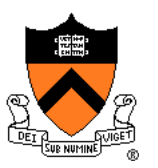

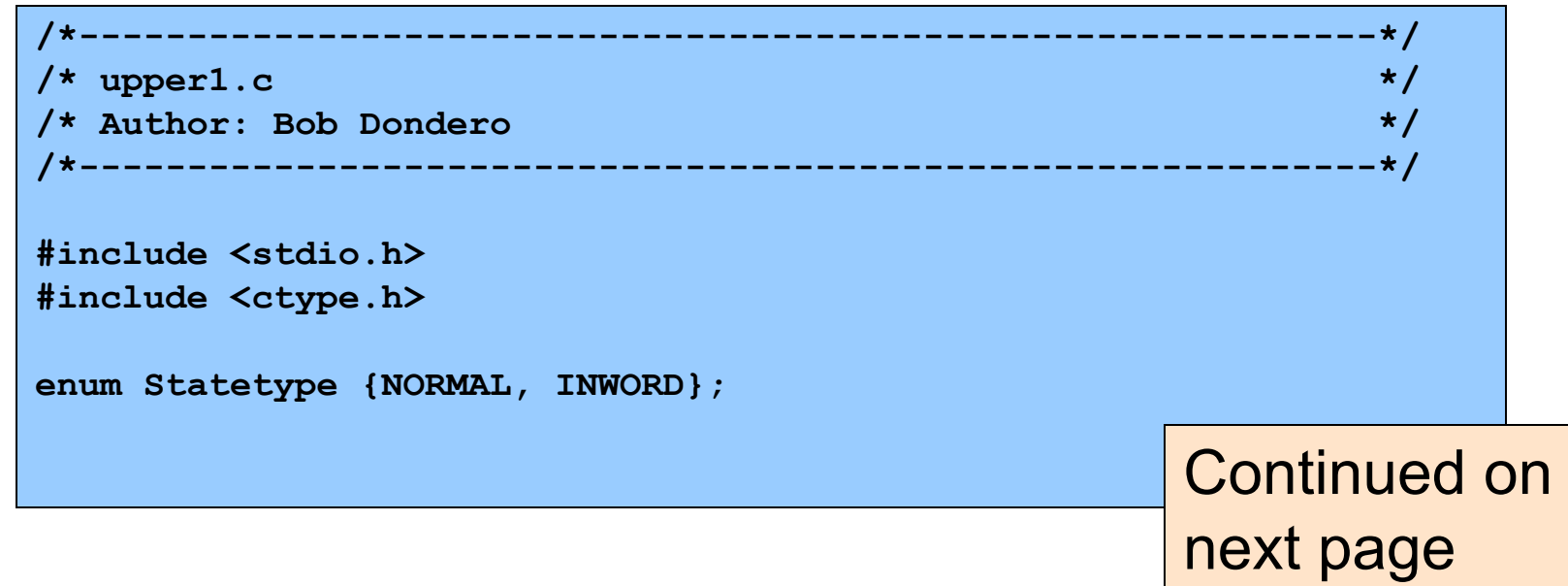

# "**upper1**" **Final Version**

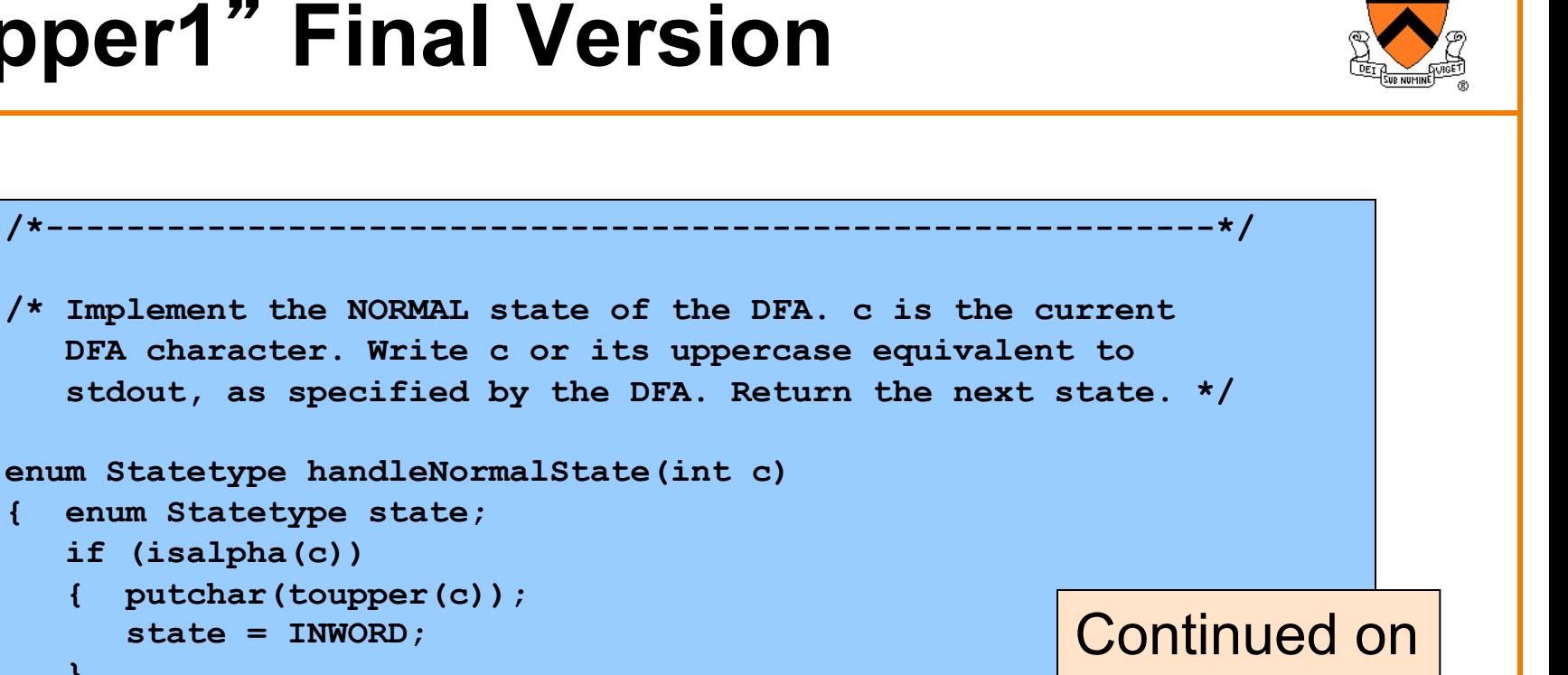

```
{ putchar(toupper(c));
      state = INWORD;
   } 
   else
   { putchar(c);
      state = NORMAL;
   }
   return state;
}
```
**if (isalpha(c))**

next page

#### "**upper1**" **Final Version /\*----------------------------------------------------------\*/ /\* Implement the INWORD state of the DFA. c is the current DFA character. Write c to stdout, as specified by the DFA. Return the next state. \*/ enum Statetype handleInwordState(int c) { enum Statetype state; if (!isalpha(c)) { putchar(c); state = NORMAL; } else { putchar(c); state = INWORD; } return state; }** Continued on next page

# "**upper1**" **Final Version**

80

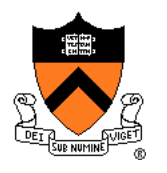

```
/*----------------------------------------------------------*/
/* Read text from stdin. Convert the first character of each
   "word" to uppercase, where a word is a sequence of
   letters. Write the result to stdout. Return 0. */ 
int main(void)
{ int c;
  /* Use a DFA approach. state indicates the DFA state. */
   enum Statetype state = NORMAL;
   while ((c = getchar()) != EOF)
   { switch (state)
      { case NORMAL: 
            state = handleNormalState(c);
            break;
         case INWORD:
            state = handleInwordState(c);
            break;
      }
   }
   return 0;
}
```
# **Review of Example 3**

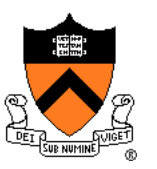

#### Deterministic finite-state automaton

- Two or more states
- Transitions between states
	- Next state is a function of current state and current character
- Actions can occur during transitions

#### Expectations for COS 217 assignments

- Readable
	- Meaningful names for variables, constants, and literals
	- Reasonable max nesting depth
- Modular
	- Multiple functions, each with 1 well-defined job
- Function-level comments
	- Should describe what function does
- See K&P book for style guidelines specification

## **Agenda**

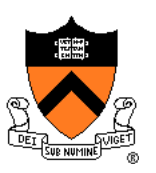

#### Getting started with C

- History of C
- Building and running C programs
- Characteristics of C

#### Three Simple C Programs

- charcount (loops, standard input)
	- 4-stage build process
- upper (character data, ctype library)
	- portability concerns
- upper1 (switch statements, enums, functions)
	- DFA program design

#### Java versus C Details

• **For initial cram and/or later reference**

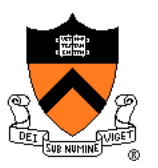

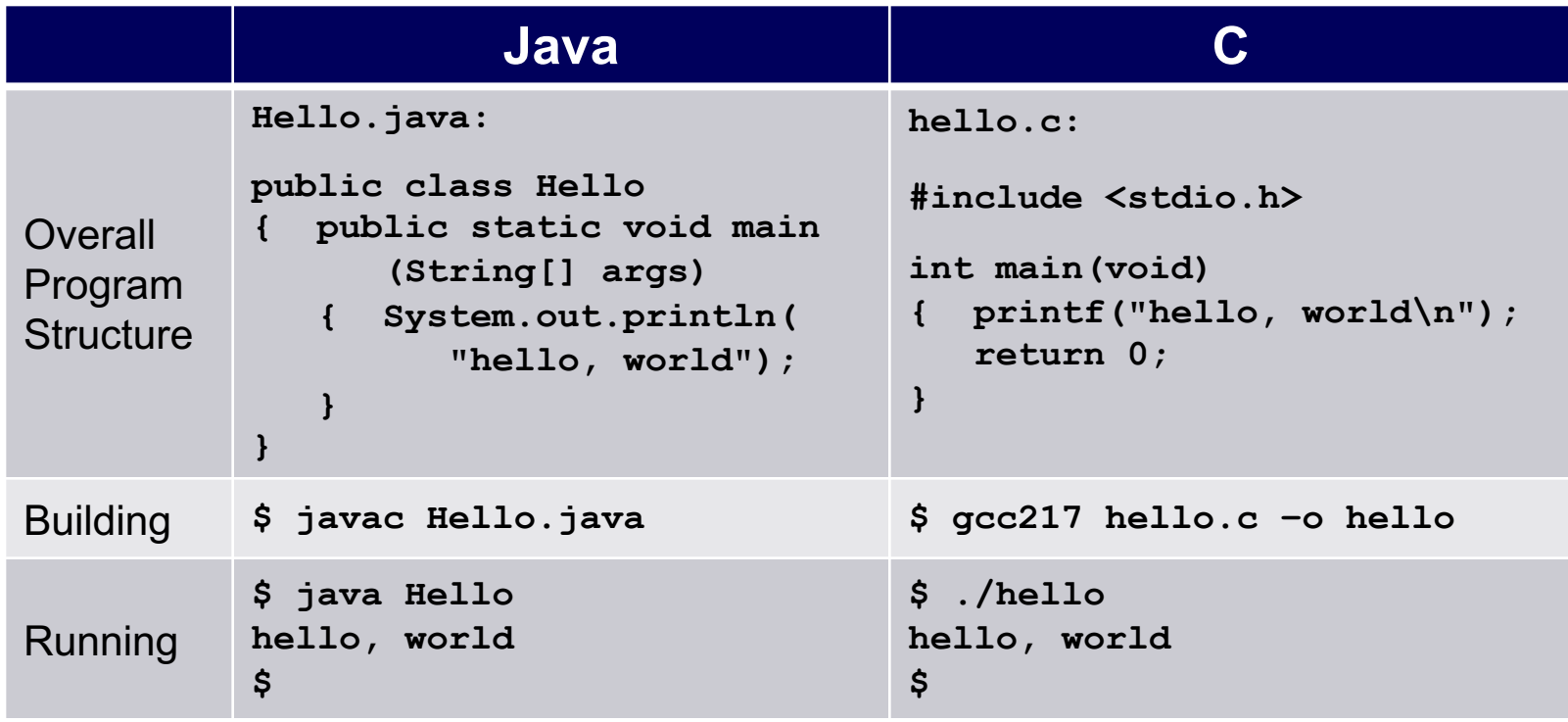

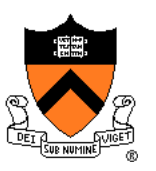

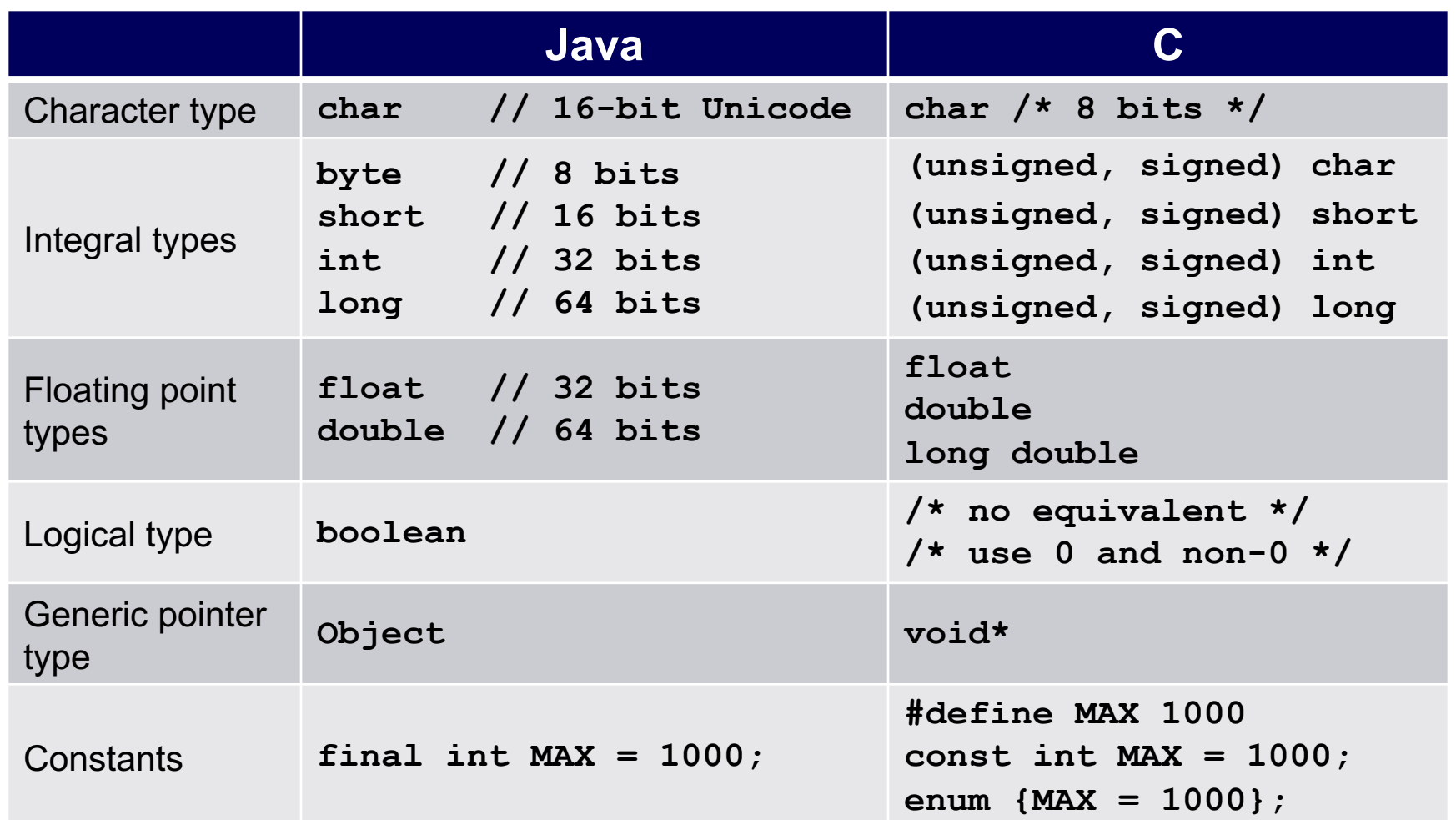

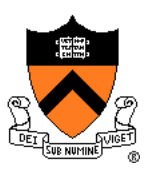

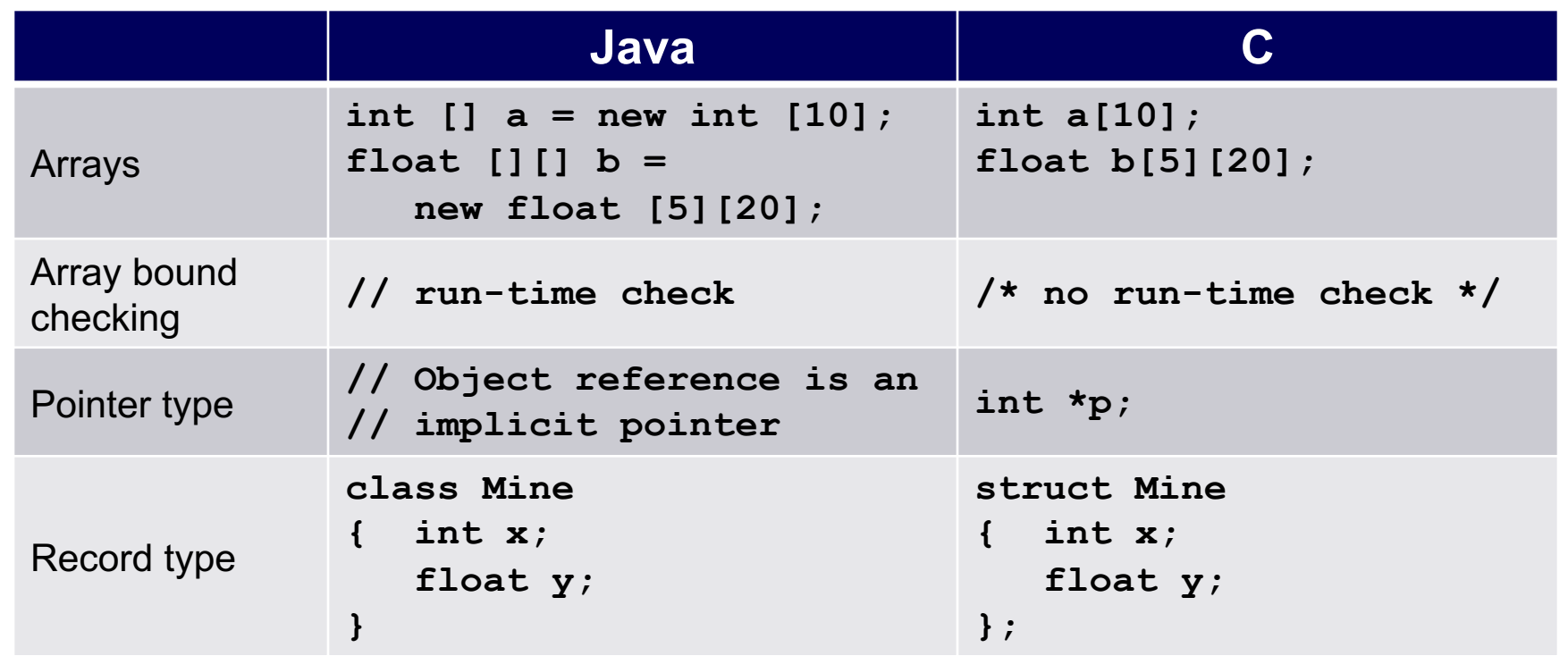

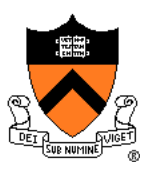

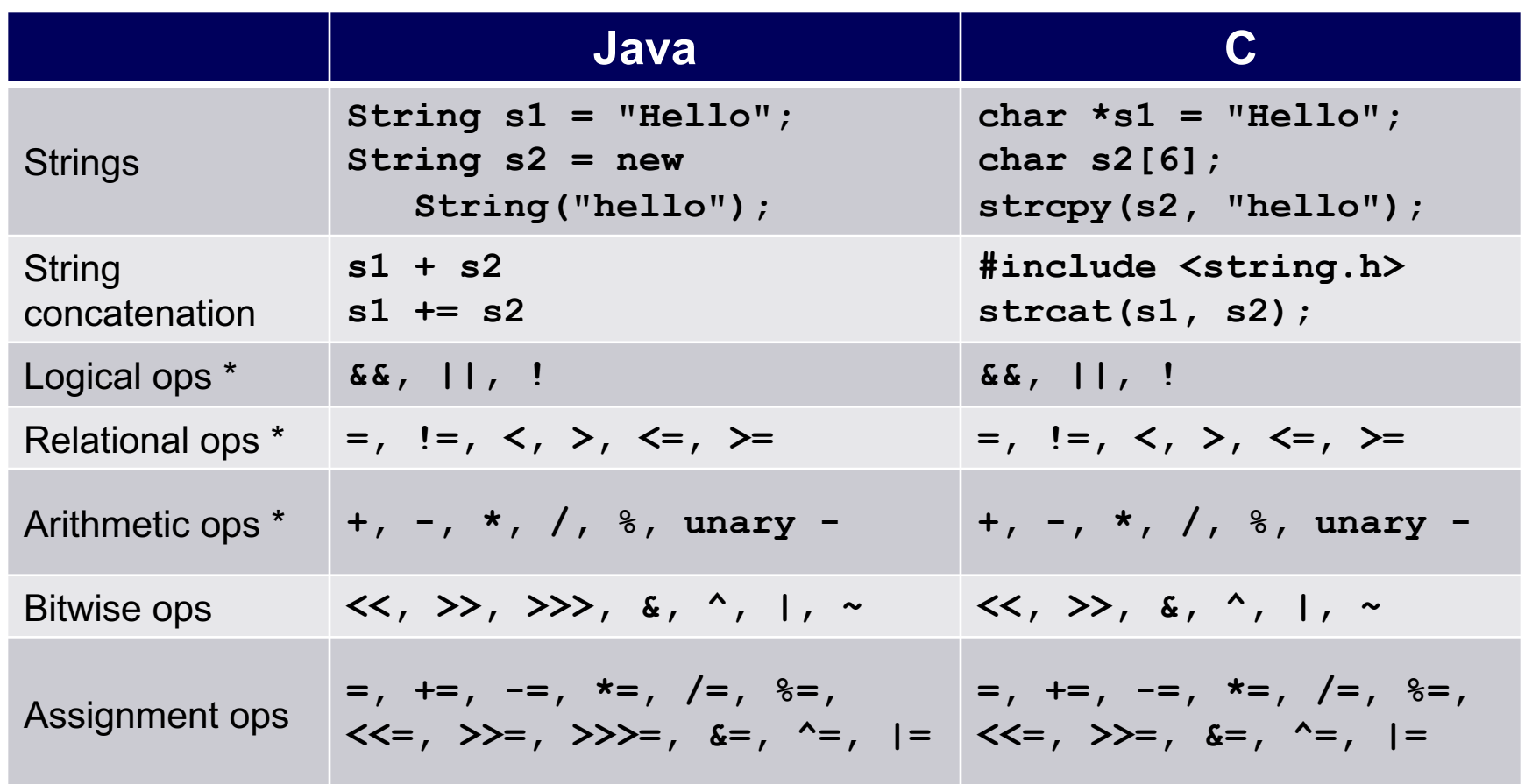

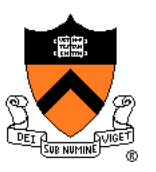

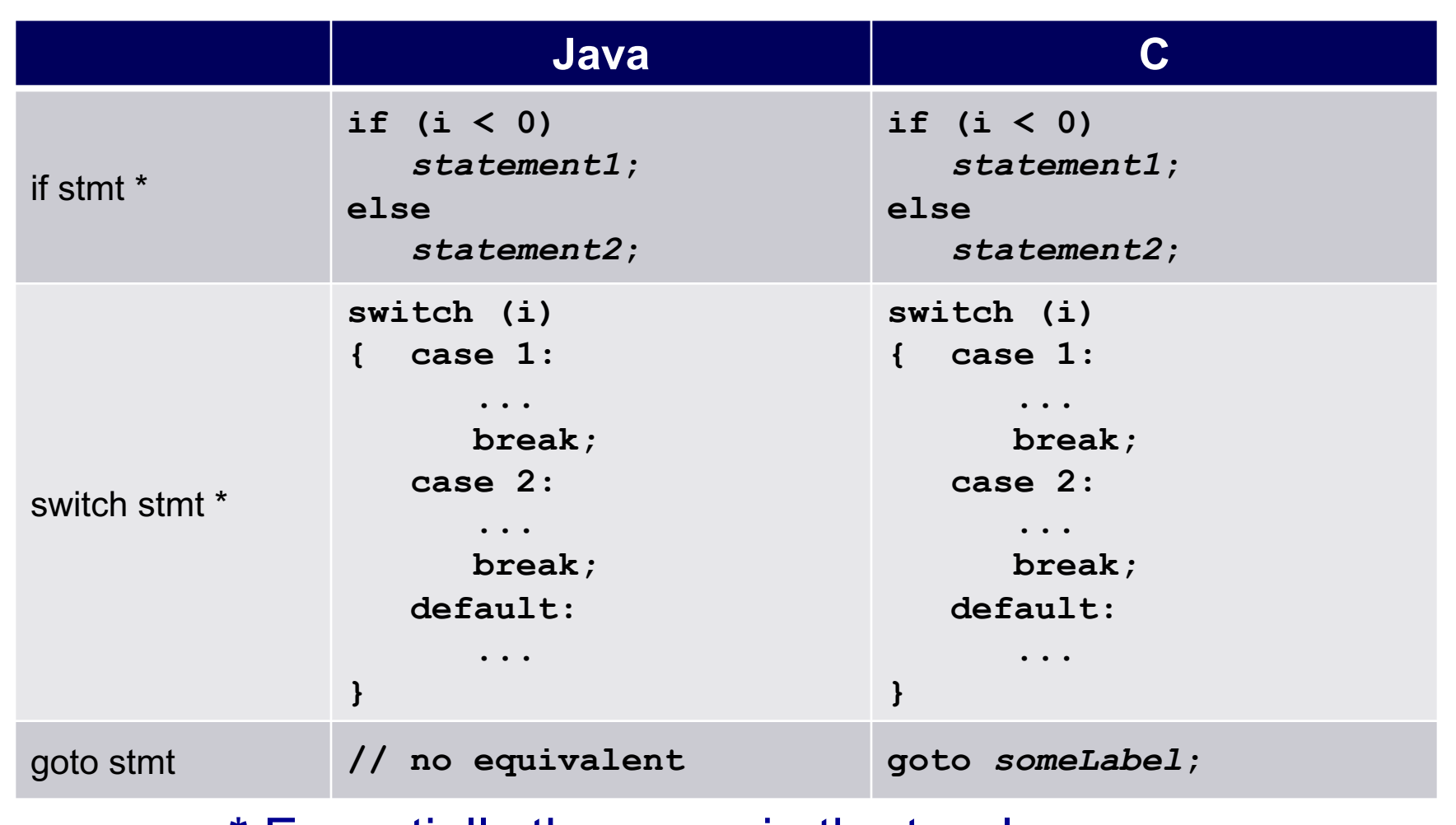

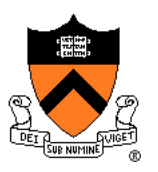

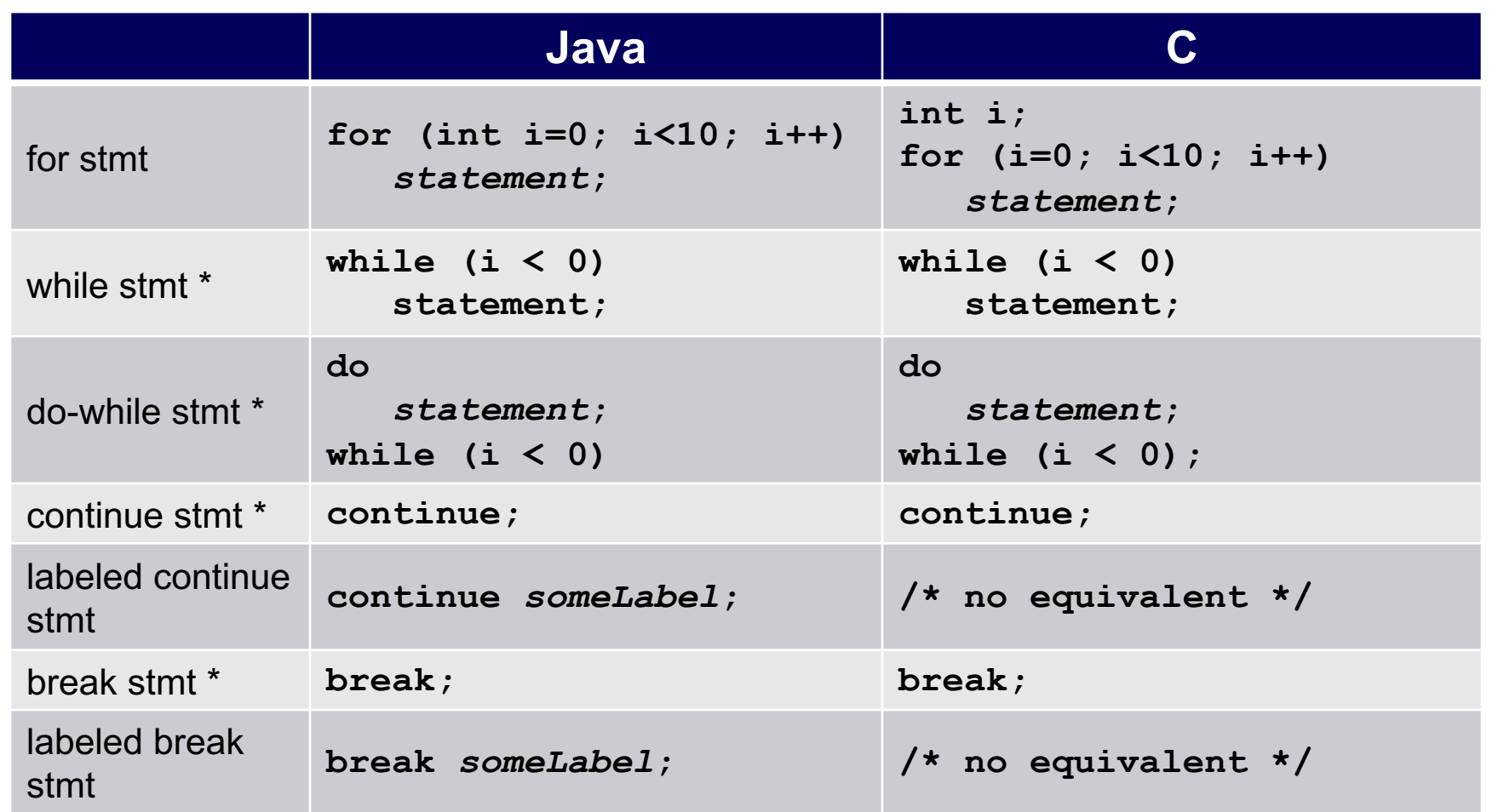

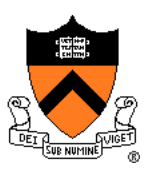

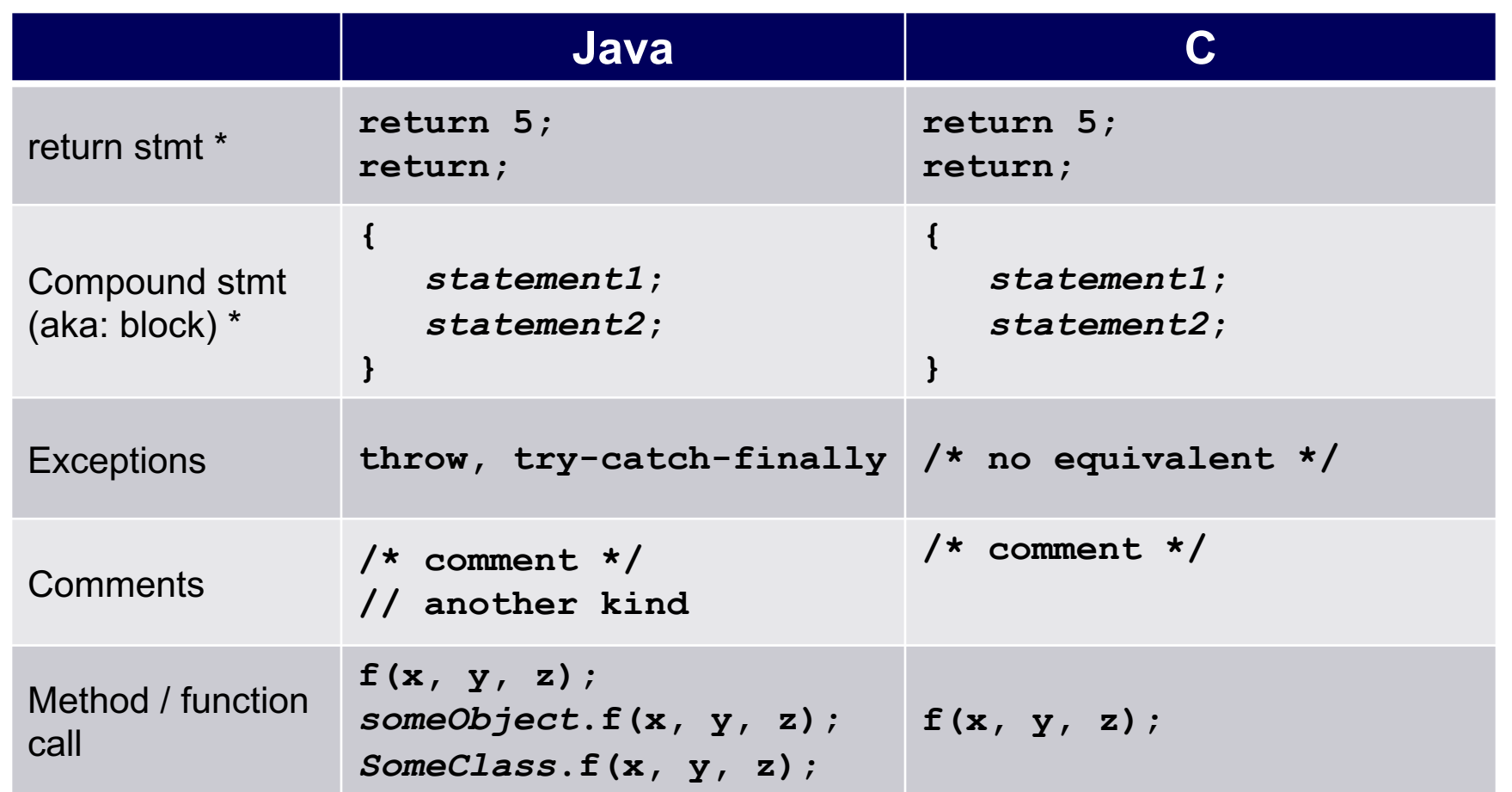

## **Example C Program**

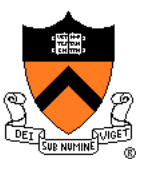

```
#include <stdio.h>
#include <stdlib.h>
int main(void) 
{ const double KMETERS_PER_MILE = 1.609;
   int miles;
  double kMeters;
  printf("miles: ");
   if (scanf("%d", &miles) != 1)
   { fprintf(stderr, "Error: Expected a number.\n");
      exit(EXIT_FAILURE);
   }
   kMeters = (double)miles * KMETERS_PER_MILE;
  printf("%d miles is %f kilometers.\n", 
      miles, kMeters);
   return 0;
```